# **CENTRO UNIVERSITÁRIO ANTÔNIO EUFRÁSIO DE TOLEDO DE PRESIDENTE PRUDENTE**

CURSO DE ENGENHARIA CIVIL

# **ESTUDO DA OTIMIZAÇÃO DE VIGAS DE CONCRETO ARMADO COM O USO DO SOFTWARE EBERICK**

Carlos Eduardo da Silva

Presidente Prudente – SP 2019

# **CENTRO UNIVERSITÁRIO ANTÔNIO EUFRÁSIO DE TOLEDO DE PRESIDENTE PRUDENTE**

CURSO DE ENGENHARIA CIVIL

# **ESTUDO DA OTIMIZAÇÃO DE VIGAS DE CONCRETO ARMADO COM O USO DO SOFTWARE EBERICK**

Carlos Eduardo da Silva

Trabalho de Curso apresentado como requisito parcial de Conclusão do Curso para obtenção do Grau de Bacharel em Engenharia Civil, sob a orientação do Prof. Ms. Alonso Droppa Junior.

Presidente Prudente - SP

2019

# **ESTUDO DA OTIMIZAÇÃO DE VIGAS DE CONCRETO ARMADO COM O USO DO SOFTWARE EBERICK**

Trabalho de Curso apresentado como requisito parcial de Conclusão do Curso para obtenção do Grau de Bacharel em Engenharia Civil.

Prof. Ms. Alonso Droppa Junior

\_\_\_\_\_\_\_\_\_\_\_\_\_\_\_\_\_\_\_\_\_\_\_\_\_\_\_\_\_\_\_\_\_\_\_\_\_\_

Prof. Esp. Hermiton Henrique da Silva

\_\_\_\_\_\_\_\_\_\_\_\_\_\_\_\_\_\_\_\_\_\_\_\_\_\_\_\_\_\_\_\_\_\_\_\_\_\_

Prof. Esp. Paulo Fernando Hanke da Silveira

\_\_\_\_\_\_\_\_\_\_\_\_\_\_\_\_\_\_\_\_\_\_\_\_\_\_\_\_\_\_\_\_\_\_\_\_\_\_

Presidente Prudente, 11 de Novembro de 2019.

# **DEDICATÓRIA**

Dedico este trabalho à minha família por entender a minha ausência pelo motivo do estudo.

# **AGRADECIMENTOS**

Agradeço aos meus mestres com o incansável prazer de ensinar em especial o meu Prof. Ms. Alonso Droppa Junior pelas orientações deste trabalho e aos meus colegas e amigos que fiz nesta faculdade.

#### **RESUMO**

Este presente trabalho tem por finalidade realizar um estudo da otimização de vigas de concreto armado com o uso do software Eberick. A análise será realizada em um edifício de múltiplos andares levando em conta todas as cargas atuantes e outras variantes. O fato de usar o software para otimização de vigas faz com que a estrutura ganhe uma melhor relação custo x benefício. O uso de programas que usam modelagem, análise e dimensionamento de estruturas e compatibilização de projetos como o Eberick da AltoQi exige-se cada vez mais do profissional um conhecimento amplo e significativo atrelado às tecnologias do futuro.

**Palavras-chaves:** Vigas de concreto armado, Análise e Dimensionamento, Otimização, Software.

#### **ABSTRACT**

This paper aims to carry out a study of the optimization of reinforced concrete beams using Eberick software. The analysis will be performed in a multistorey building taking into account all acting loads and other variants. Using concrete beams optimization software makes the structure more cost-effective. The application of programs that use modeling, structure sizing and project compability such as AltoQi's Eberick increasingly requires a broad and meaninful understanding of technologies of the future by nowadays professionals.

**Keywords:** Reinforced concrete beams, Analysis and Sizing, Optimization, Software.

# **LISTA DE SIGLAS E ABREVIATURAS**

- **A<sup>s</sup>** Área da seção transversal da armadura longitudinal de tração
- **BIM** Building Information Model
- **b<sup>w</sup>** Largura da viga
- **C** Comprimento da barra
- **d** Altura útil da viga
- **F** Carga
- **fck –** Resistência característica à compressão do concreto
- **h** Altura da viga
- **I** Momento de Inércia
- **L** Vão
- **LN** Linha Neutra
- **M** Momento Fletor
- **N1** Número da barra 1
- **NBR** Norma Brasileira
- **P1** Pilar 1
- **P2** Pilar 2
- **Rcc** Resultante de compressão do concreto
- **Rct** Resultante de tração do concreto
- **Rst** Resultante de tração na armadura
- **SINAPI** Sistema Nacional de Preços e Índices
- **V** Força Cortante
- **V1** Viga 1
- **ε<sup>c</sup>** Deformação específica do concreto
- **εs**  Deformação específica do aço
- **σ<sup>c</sup>** Tensão à compressão no concreto
- **σct**  Tensão à tração no concreto
- **Φ** Diâmetro da barra

# **LISTA DE FIGURAS**

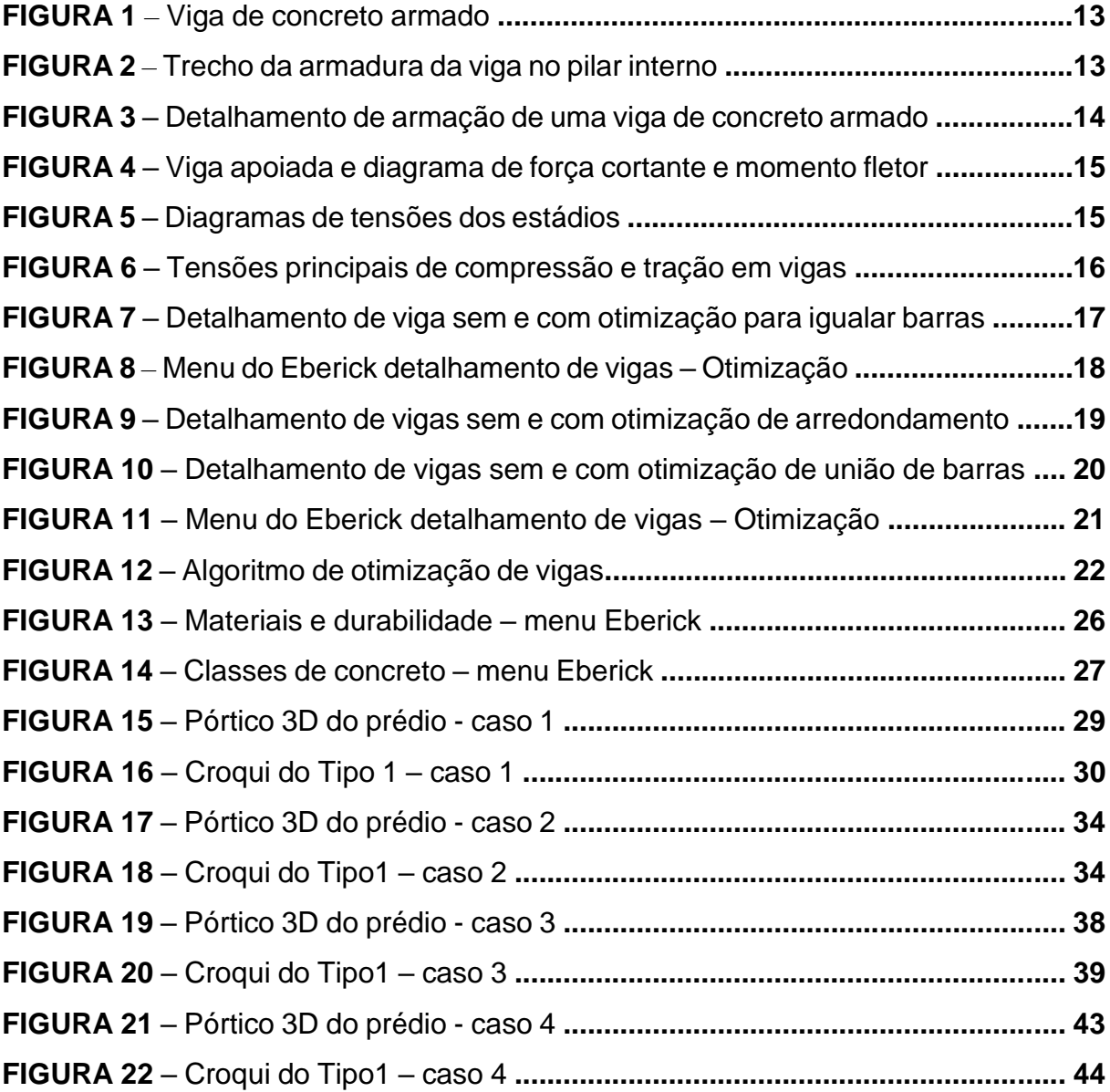

# **LISTA DE TABELAS**

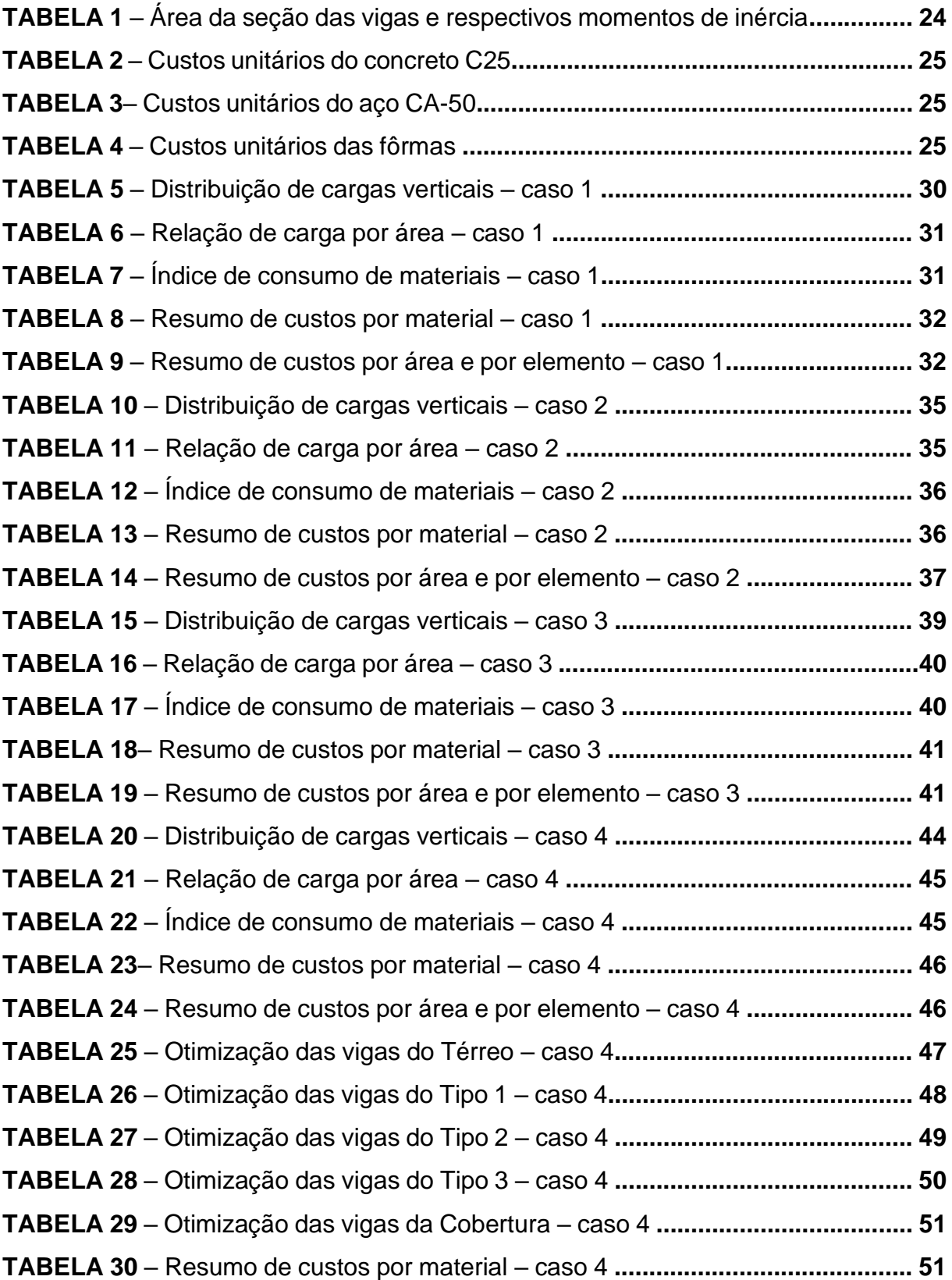

# **SUMÁRIO**

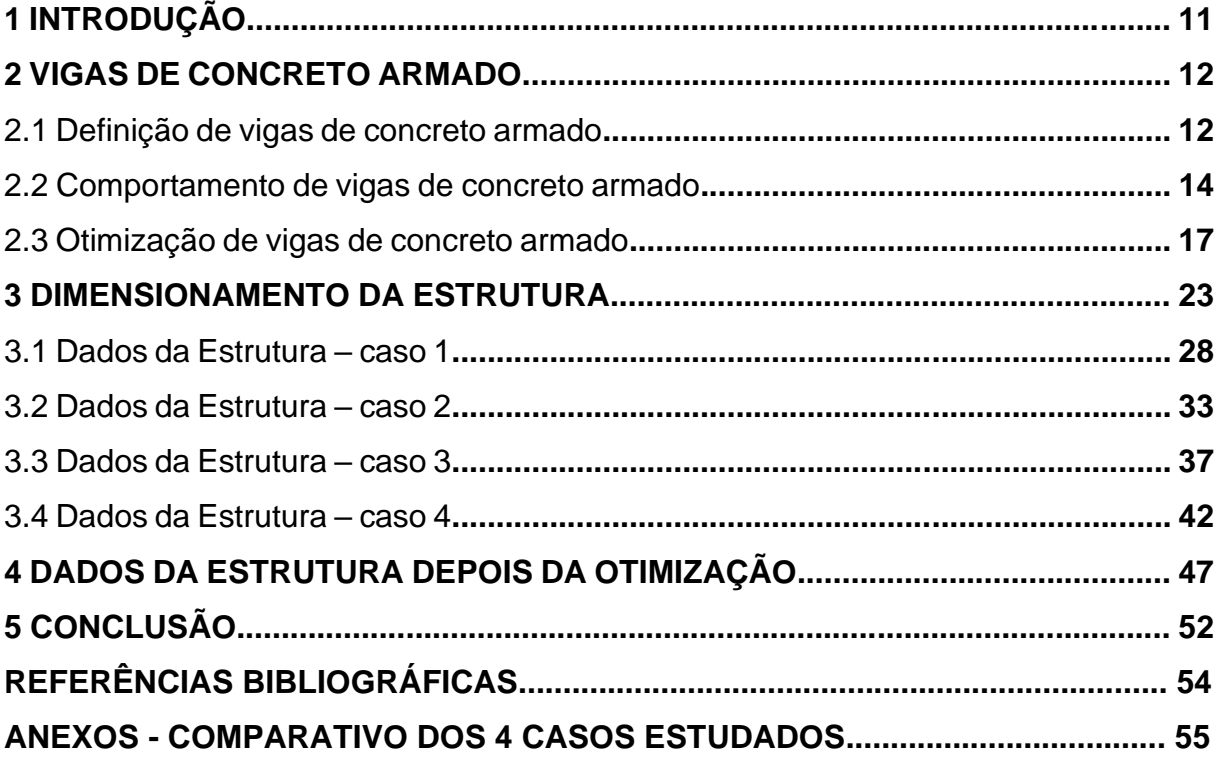

## **1 INTRODUÇÃO**

O presente trabalho tem como objeto o estudo sobre o dimensionamento de vigas de concreto armado em um edifício de múltiplos andares.

A análise será realizada no projeto de um edifício levando em consideração todas as cargas atuantes acrescentando a ação do vento na estrutura e outras variantes, deixando o projeto o mais realista possível.

O seu objetivo é utilizar ferramentas de otimização para praticidade e melhoramento da execução de serviços da construção civil.

O fato de usar o software para otimização de vigas faz com que a estrutura ganhe uma melhor relação custo x benefício.

O uso de programas que usam modelagem, análise e dimensionamento de estruturas e compatibilização de projetos como o Building Information Model (BIM), exige-se cada vez mais do profissional um conhecimento amplo e significativo.

A escolha deste tema visa apontar qual é a melhor seção de uma viga de concreto armado para uma determinada edificação usando ferramentas de otimização.

A análise e dimensionamento em outras tipologias de armaduras para as vigas será necessário para que se otimize a construção destes elementos estruturais em larga escala e de baixo custo.

A intenção principal com o desenvolvimento desse estudo é a de agregar conhecimento suficiente para a aplicação de métodos construtivos com o uso de ferramentas computacionais, como por exemplo o Eberick.

No caso específico, otimizar a construção de vigas de concreto armado no arredondamento de comprimentos e outras especificidades que o programa é capaz de fazer.

Analisar e dimensionar vigas de concreto armado em estruturas como de um edifício, levando em consideração todas as forças e a ação do vento.

A presente pesquisa será exploratória através um estudo da otimização de vigas de concreto armado e armaduras desejáveis em um edifício de múltiplos andares.

A análise dos dados leva em consideração o que estabelece a NBR 6118 (2014) seguindo critérios definidos pelas normas vigentes.

Seguindo a análise e o dimensionamento de vigas proposta por BASTOS, a otimização de medidas específicas de armadura se faz necessário para que se estabeleça uma relação de custo x benefício para a execução da estrutura planejada.

No caso presente, utiliza-se o software Eberick da AltoQi para comparativo de resultados esperados e familiarização de recursos computacionais.

## **2 VIGAS DE CONCRETO ARMADO**

O presente trabalho se processou por meio de investigação de artigos, livros, sites da área de engenharia civil que tratam sobre o assunto.

#### **2.1 Definição de vigas de concreto armado**

As vigas são elementos estruturais projetados para suportar cargas aplicadas perpendicularmente a seus eixos longitudinais (HIBBELER, 2010). Em decorrências dessas cargas, efeitos de tensões como cisalhamento e flexão são considerados em dimensionamento de vigas baseados na sua resistência.

Também segundo a Norma Brasileira NBR 6118 (2014), podemos considerar a definição de vigas como sendo "*elementos lineares em que a flexão é preponderante*".

Já o concreto apresenta alta resistência à compressão e este aliado ao aço que bem resiste à tração, formam as estruturas mais utilizadas na construção civil. Segundo o Prof. Dr. Paulo Sérgio dos Santos Bastos:

> O Concreto Armado alia as qualidades do concreto (baixo custo, durabilidade, boa resistência à compressão, ao fogo e à água) com as do aço (ductilidade e excelente resistência à tração e à compressão), o que permite construir elementos com as mais variadas formas e volumes, com relativa rapidez e facilidade, para os mais variados tipos de obra. (BASTOS, 2014, p.2)

As vigas basicamente têm as funções de receber e transmitir as cargas para outros elementos estruturais como por exemplo, os pilares, além de estabelecer no conjunto da obra a estabilidade da estrutura.

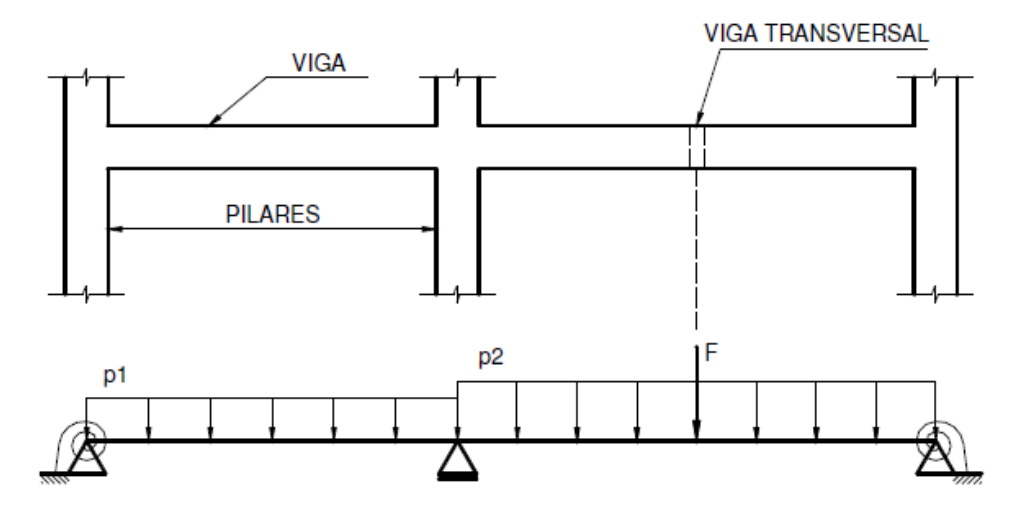

**FIGURA 1** – Viga de concreto armado

Fonte: BASTOS (2014).

Já na sua composição de armadura, apresentam barras longitudinais, no caso os vergalhões e barras transversais, os estribos.

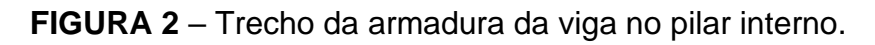

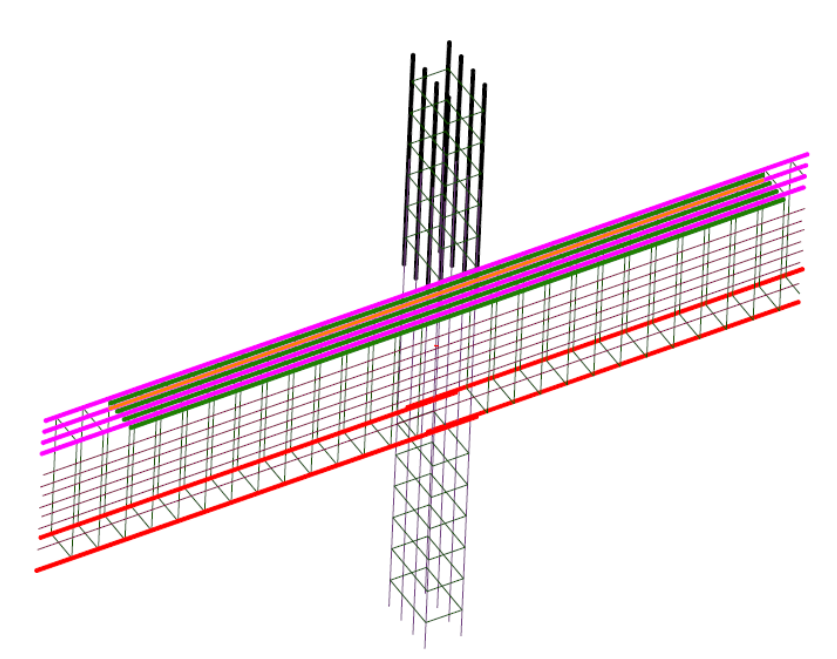

Fonte: BASTOS (2014).

No caso de detalhamento de vigas, a quantidade de armadura e seus tamanhos respectivos são detalhados em softwares de cálculo estrutural.

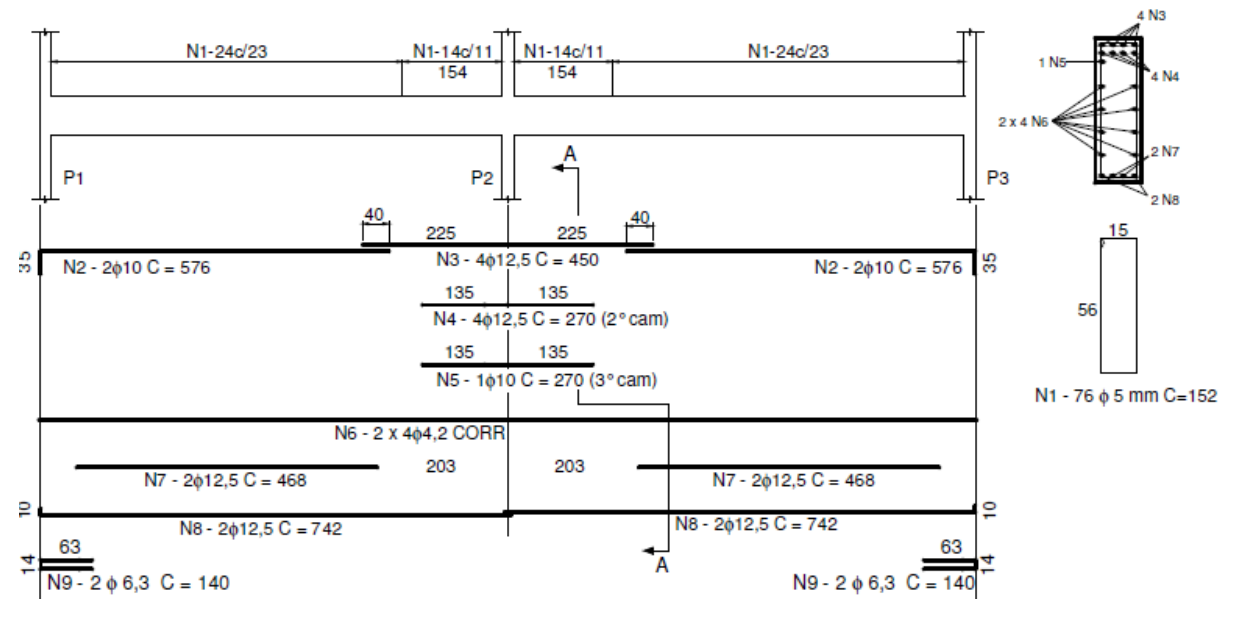

**FIGURA 3** – Detalhamento de armação de uma viga de concreto armado

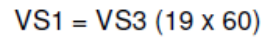

## **2.2 Comportamento de vigas de concreto armado**

As vigas de concreto armado quando sofrem a ação de flexão simples geram tensões internas como compressão e tração. A colocação de armadura na posição longitudinal inferior tem como função resistir a tração enquanto a armadura na posição transversal resistir à força cortante. Já o concreto resiste à compressão.

Fonte: BASTOS (2014).

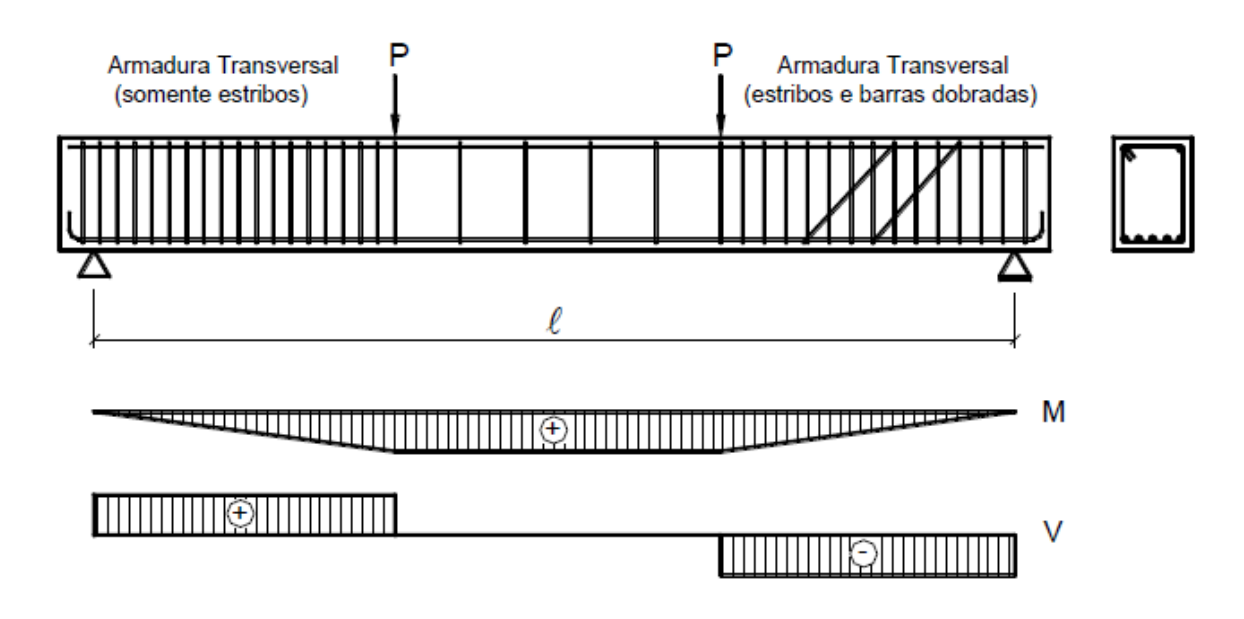

**FIGURA 4** – Viga apoiada e diagrama de força cortante e momento fletor

# Fonte: LEONHARDT; MONNIG (1982)

Segundo Bastos (2014), os estádios podem ser definidos como sendo estágios de tensão pelo qual o elemento fletido passa, desde o carregamento até a sua ruptura. São eles: Estádios Ia (concreto resiste à tração), Ib (início da fissuração), II (concreto não resiste à tração) e III (esmagamento do concreto).

**FIGURA 5** – Diagramas de tensões dos estádios

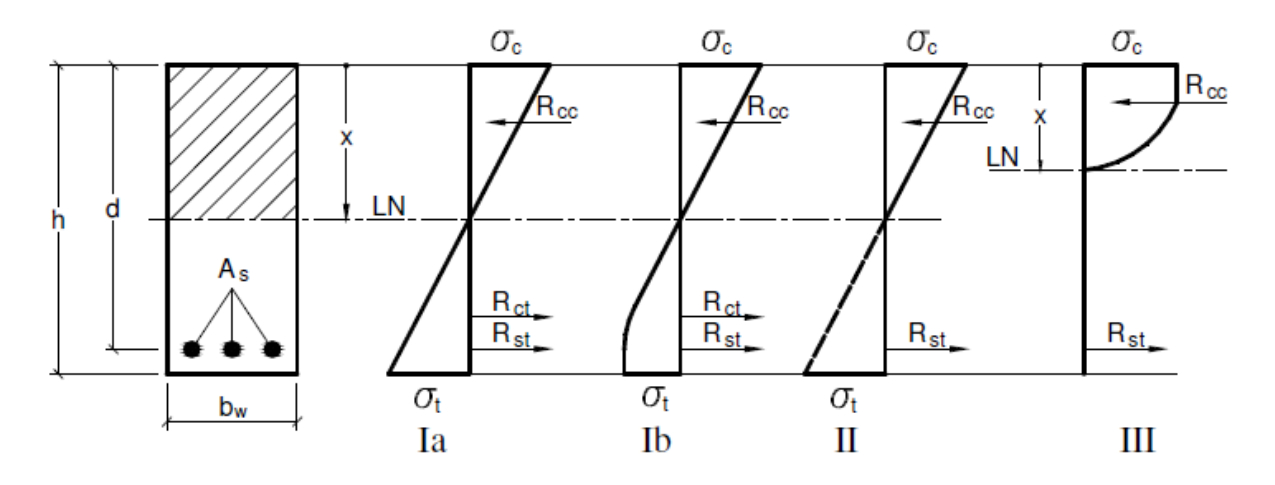

Fonte: Bastos (2014)

Na próxima figura, as tensões principais de compressão e tração são destacadas na figura 6 no estádio I. Quando as tensões principais de tração superam a tensão do concreto, temos o aparecimento de fissuras na região que apresenta o maior momento fletor destacada na figura b. Já na figura d, há predominância de fissuras (estádio II) e fissuras inclinadas em torno dos apoios.

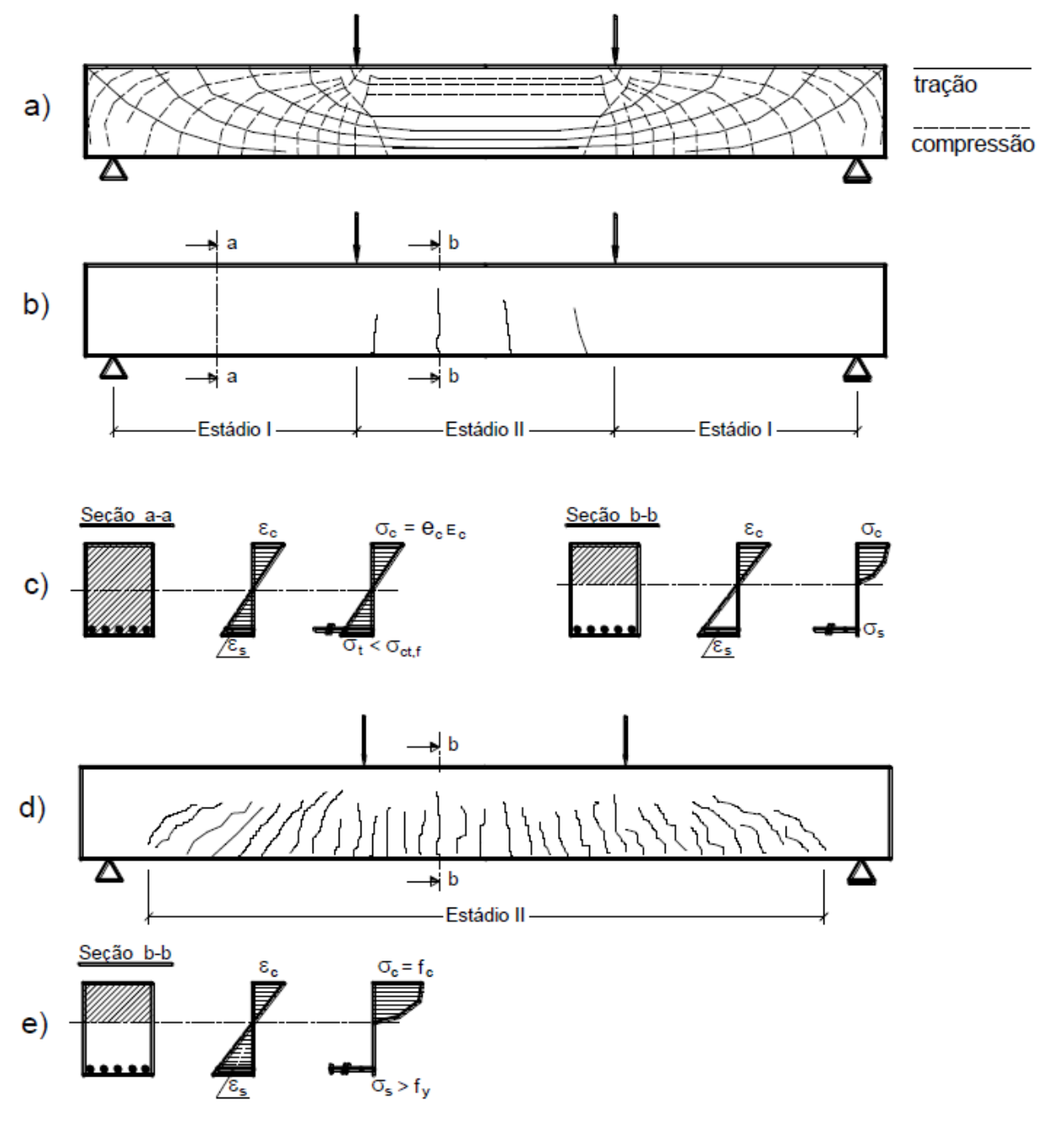

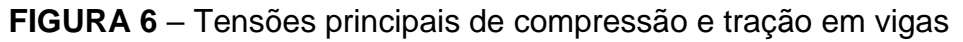

Fonte: Bastos (2014)

#### **2.3 Otimização de vigas de concreto armado**

A otimização vem sendo utilizada como sendo o meio pelo qual criamos condições para desenvolver, extraindo dos recursos disponíveis, algo melhor.

No caso da construção civil, tem sido aplicada com a finalidade principal de facilitar o trabalho construtivo das vigas de concreto armado no canteiro de obra. Tem-se a necessidade de otimizar este serviço para quem está executando, de forma mais prática e econômica.

O software de estruturas da AltoQi Eberick é capaz, através de seus recursos de programação, de efetuar estas otimizações como por exemplo, fazer arredondamento de espaçamento para igualar barras de armadura positiva ou negativa.

Exemplificando, como se observa na figura 7, as barras N4 e N5 apresentam comprimentos diferentes e com diferença de 43 cm.

**FIGURA 7** – Detalhamento de viga sem e com otimização para igualar barras

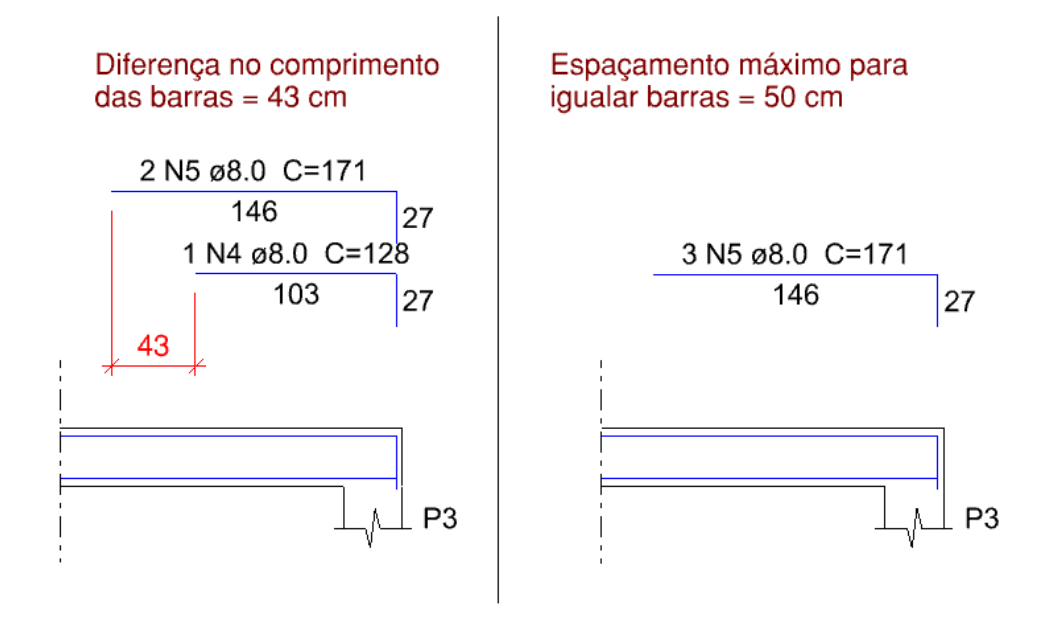

Fonte: suporte AltoQi (2019)

Na figura 8 no detalhe, segue-se o menu do programa em Estrutura\ Configurações\Projeto\Detalhamento\Vigas\Otimização. Tem-se, portanto, a possibilidade de efetivar o recurso. No caso, a otimização foi realizada como se observa na figura 7.

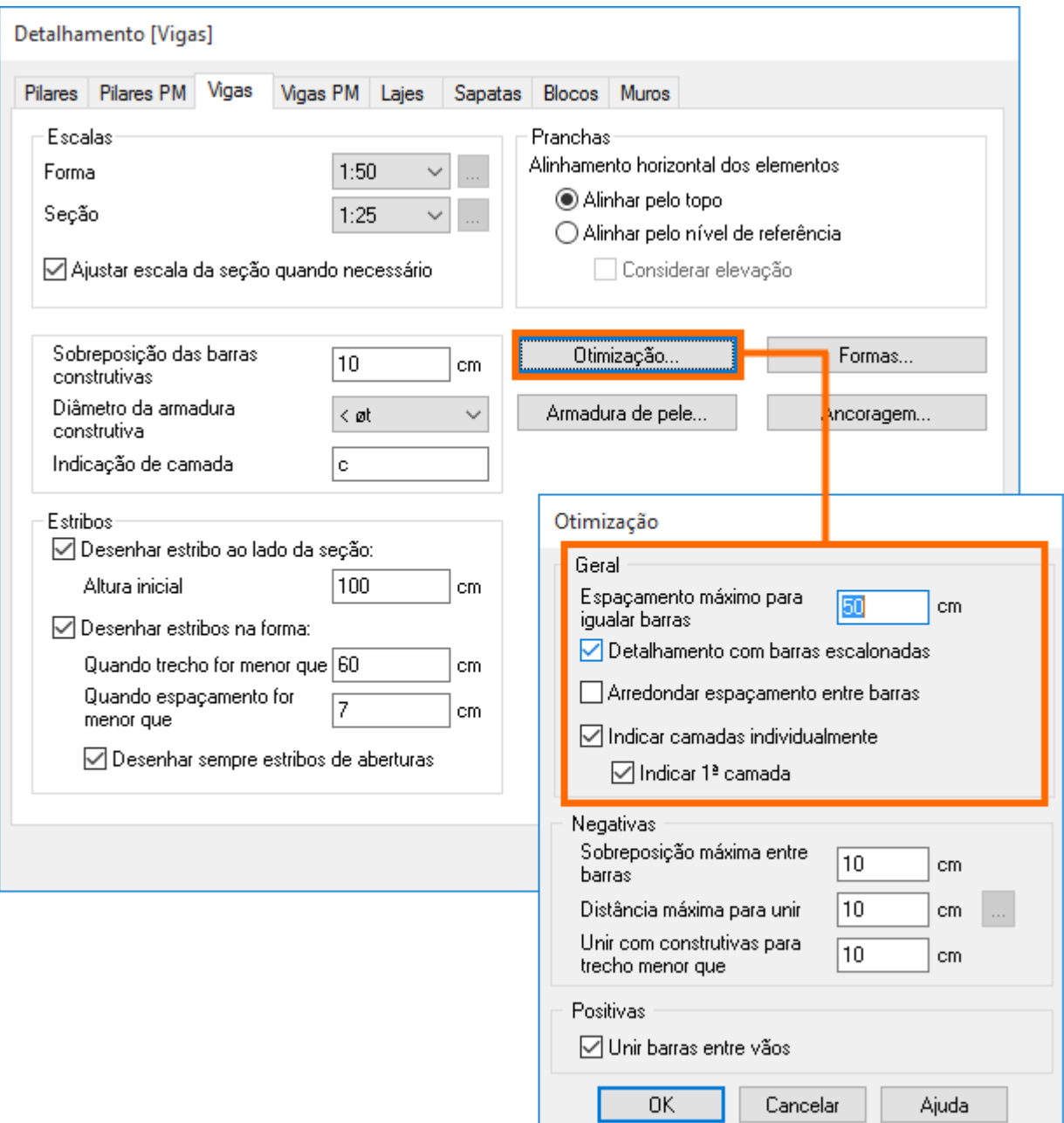

**FIGURA 8** – Menu do Eberick detalhamento de vigas - Otimização

Fonte: suporte AltoQi (2019)

Outra opção do programa é o arredondamento do comprimento das barras por questões de praticidade.

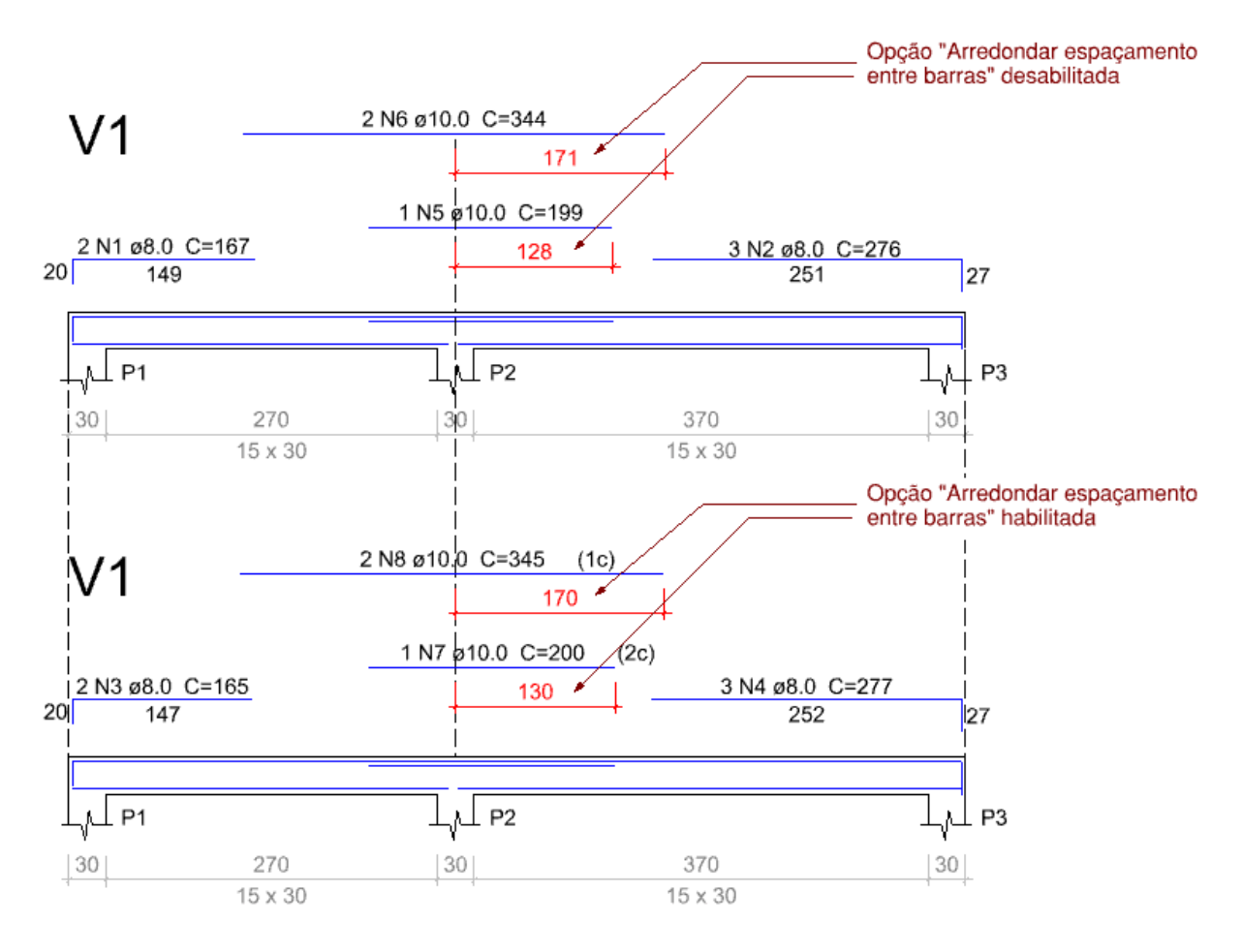

**FIGURA 9** – Detalhamento de vigas sem e com otimização de arredondamento

Fonte: suporte AltoQi (2019)

Como observado na figura, fica mais trabalhoso para o responsável por executar a armadura fazer cortes com 171 cm ou 128 cm, então é utilizado o recurso de otimização com fins de praticidade e atendimento às normas e especificidades do projeto.

Uma outra possibilidade é unir barras entre vãos para armaduras. O programa possui o recurso capaz de fazer a otimização preservando todas as configurações anteriores unindo as barras de armadura positiva ou negativa.

**FIGURA 10** – Detalhamento de vigas sem e com otimização de união de barras

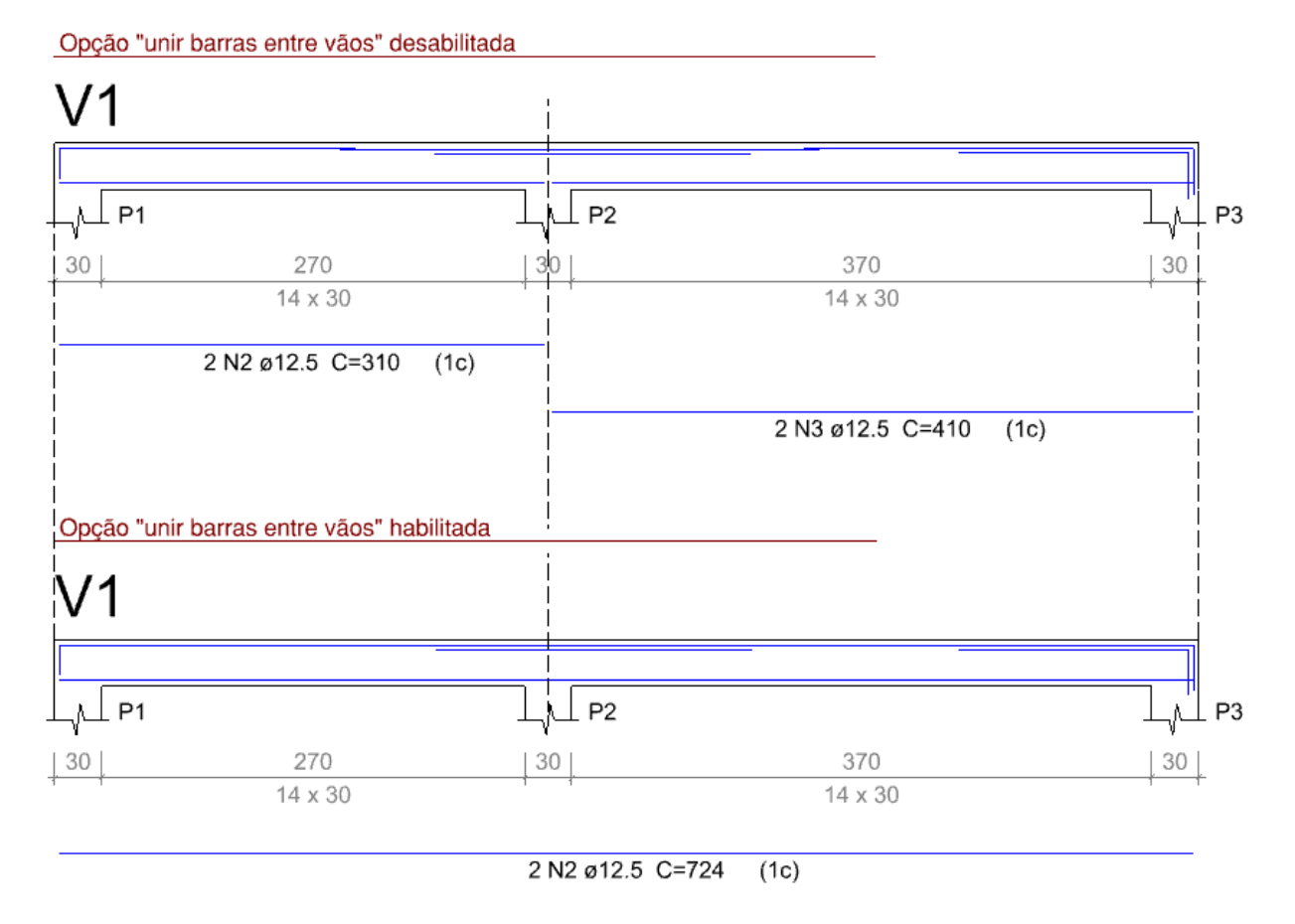

Fonte: suporte AltoQi (2019)

O recurso que a ferramenta do Eberick fornece para o projetista auxilia na elaboração do detalhamento de armadura em prancha. Facilita o trabalho do armador e economiza em tempo de execução e em custos de mão-de-obra e material.

O menu é interativo e todas as informações estão dispostas no quadro de detalhamento. Como mostra a figura abaixo, no caso de vigas, a otimização será utilizada para unir barras positivas.

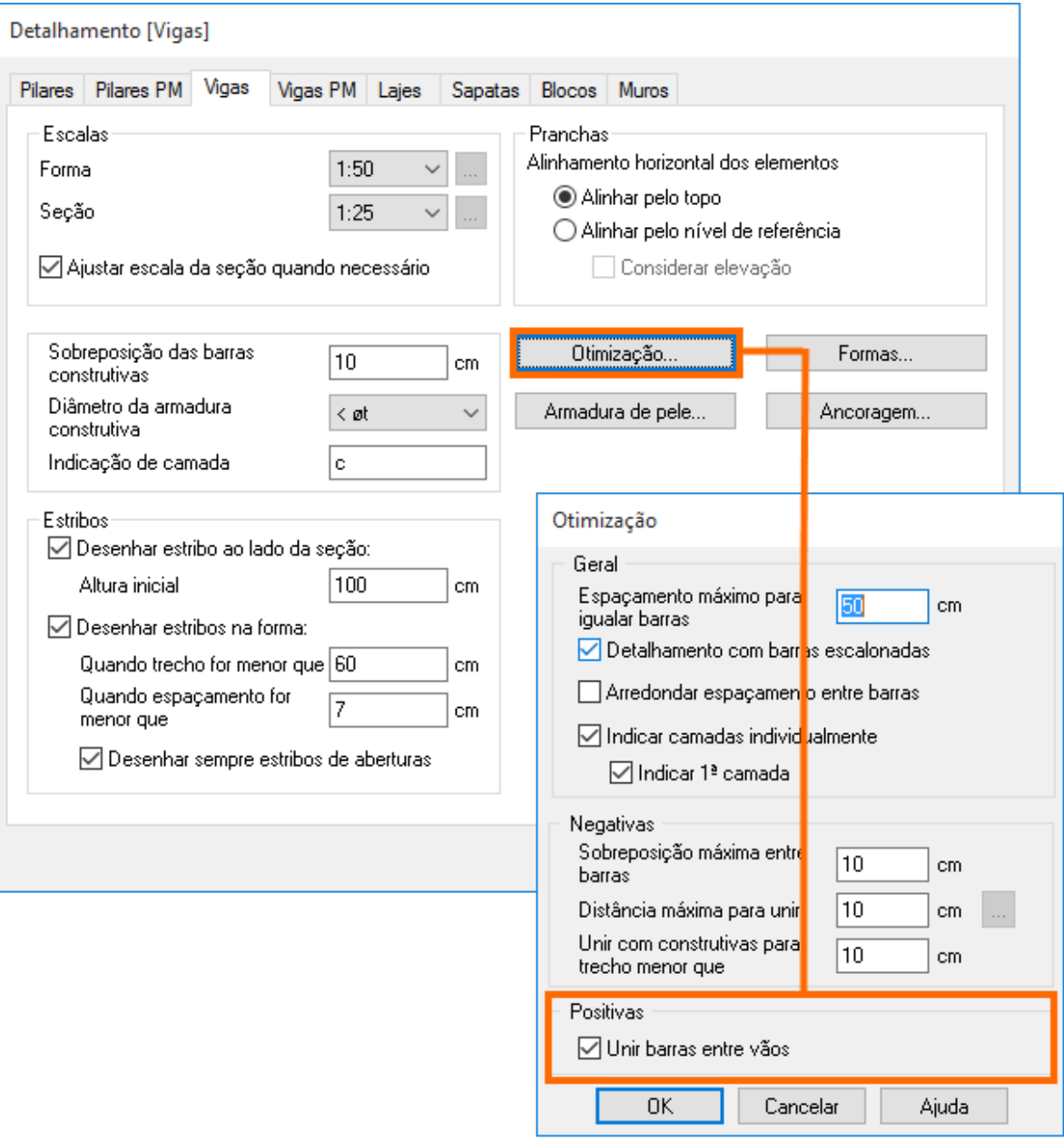

**FIGURA 11** – Menu do Eberick detalhamento de vigas - Otimização

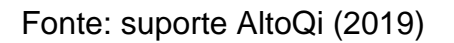

Outro recurso da nova versão Eberick é o algoritmo de otimização de vigas e pilares. O programa é capaz de determinar a viga mais econômica a partir dos dados da viga original. Aplica-se a otimização em elementos individuais ou em grupos para uma mesma seção. Os resultados apresentados aumentam a produtividade e tornam o trabalho do projetista mais eficiente.

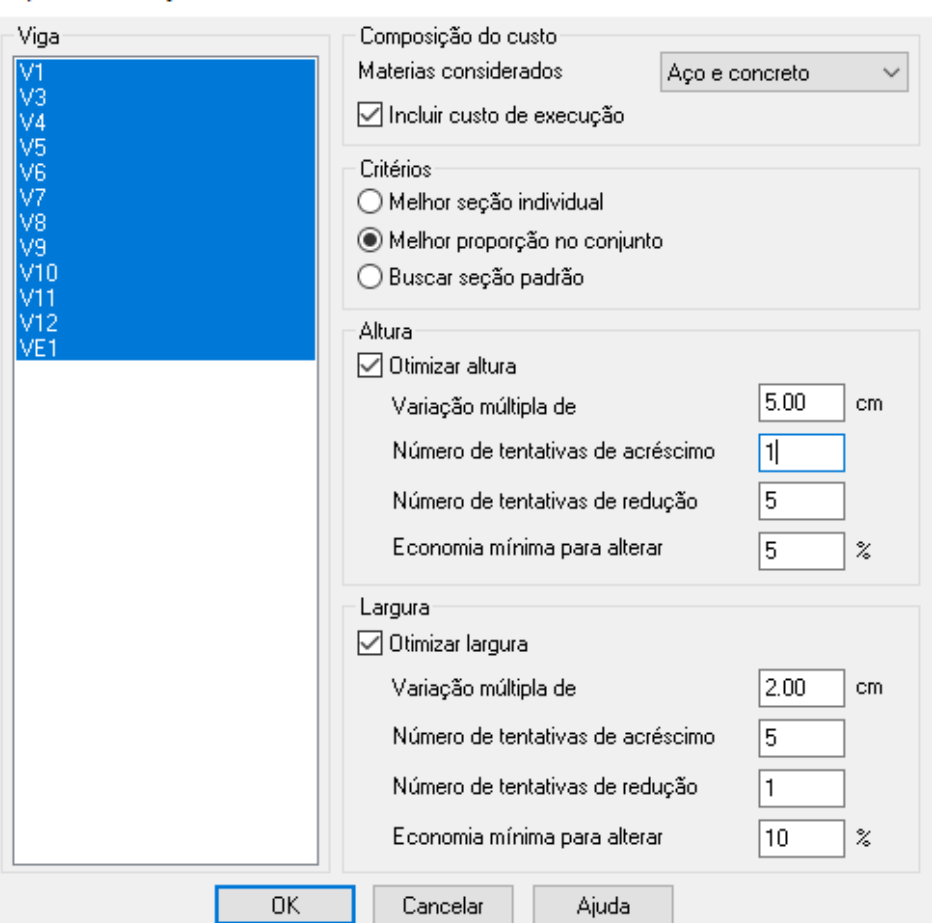

 **FIGURA 12** – Algoritmo de otimização de vigas

Aplicar otimizações

Fonte: suporte AltoQi (2019)

Como se observa, pode-se escolher a seção desejada de acordo com o projeto, e no quadro síntese tem-se o comparativo do antes da otimização, depois da otimização com resultados de vigas com seções isoladas para cada pavimento e as diferenças de custos. Há também a possibilidade de utilizar uma mesma seção, a seção ideal, para todas as vigas de todos os tipos de pavimentos.

#### **3 DIMENSIONAMENTO DA ESTRUTURA**

Será incluído aleatoriamente no programa Eberick, o teste de algumas seções de vigas para análise de resultados. Não serão aplicadas as opções de agrupamentos e arredondamentos apresentadas no tópico anterior. Então as seções de análise são:

- Caso 1: 14 cm x 60 cm com redução da altura para os valores 55 cm, 50 cm, 45 cm e 40 cm;
- Caso 2: 16 cm x 55 cm com redução da altura para os valores 50 cm, 45 cm e 40 cm
- Caso 3: 18 cm x 50 cm com redução de altura para os valores 45 cm e 40 cm
- Caso 4: 20 cm x 45 cm com redução de altura para o valor 40 cm.

Como a base mínima para viga é 12 cm segundo a Norma NBR 6118 no item 13.2.2, adotou-se a partir de 14 cm por causa da espessura do bloco da alvenaria de 14 cm.

Já a altura da viga foi determinada devido ao maior vão que a estrutura apresenta que é de 7,27 m. Segundo BASTOS (2014), uma estimativa para altura de viga pode ser calculada de forma rápida pela fórmula 1:

$$
h = \frac{L}{12} \tag{1}
$$

Usando a fórmula resultaria aproximadamente uma viga de 60 cm de altura para este vão.

As vigas utilizadas no estudo são apresentadas na próxima tabela. O critério da escolha das vigas leva em consideração o tamanho dos pilares e sua alvenaria sendo assim, não há viga com base menor de 14 cm e maior que 20 cm pois são apoiados em pilares com seção 20 cm x 30 cm. Portanto adotou-se uma variação de altura de 5 em 5 cm e uma variação de 2 em 2 cm na base.

Foi anexado à tabela o Momento de Inércia das vigas do estudo. O cálculo do Momento de Inércia se dá pela fórmula:

$$
I = \frac{b \cdot h^3}{12} \tag{2}
$$

O momento de Inércia é um parâmetro importante pois determina a resistência que a peça possui sobre determinados carregamentos.

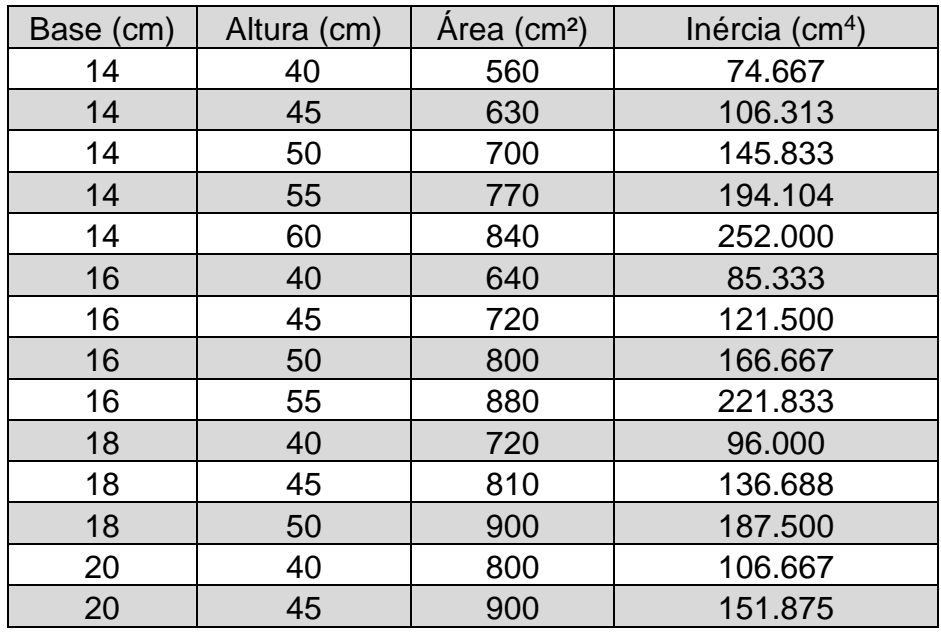

**TABELA 1** – Área da seção das vigas e respectivos momentos de inércia

Fonte: o autor

Lembrando também que as seções adotadas têm áreas variando de 560 cm² a 900 cm² para este estudo.

Em relação aos custos foi utilizado a Tabela SINAPI 09/2019 da Caixa Econômica Federal com o custo das composições sintético sem desoneração.

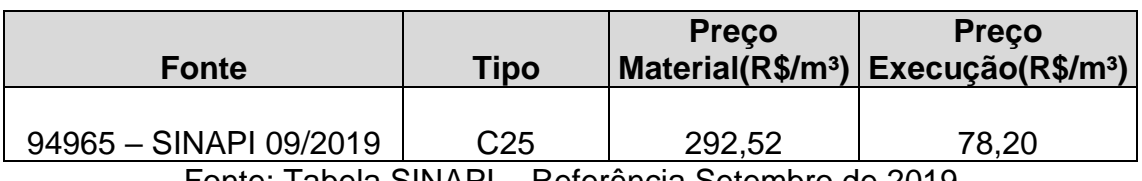

# **TABELA 2** – Custos unitários do concreto C25

Fonte: Tabela SINAPI – Referência Setembro de 2019

| <b>Fonte</b>            | <b>Bitola</b><br>(mm) | <b>Preço Material</b><br>(R\$/kg) | Preço Execução<br>(R\$/kg) |
|-------------------------|-----------------------|-----------------------------------|----------------------------|
| 92791 - SINAPI 09/2019  | 5                     | 4,77                              | 5,71                       |
| 92792 - SINAPI 09/2019  | 6,3                   | 5,33                              | 3,98                       |
| 92793 - SINAPI 09 /2019 | 8                     | 5,87                              | 2,79                       |
| 92794 - SINAPI 09/2019  | 10                    | 4,99                              | 2,04                       |
| 92795 - SINAPI 09/2019  | 12,5                  | 4,75                              | 1,50                       |
| 92796 - SINAPI 09/2019  | 16                    | 4,75                              | 1,04                       |
| 92797 - SINAPI 09/2019  | 20                    | 4,56                              | 0,76                       |
| 92798 - SINAPI 09/2019  | 25                    | 5,26                              | 0,53                       |

**TABELA 3** – Custos unitários do aço CA-50

Fonte: Tabela SINAPI – Referência Setembro de 2019

**TABELA 4** – Custos unitários das fôrmas

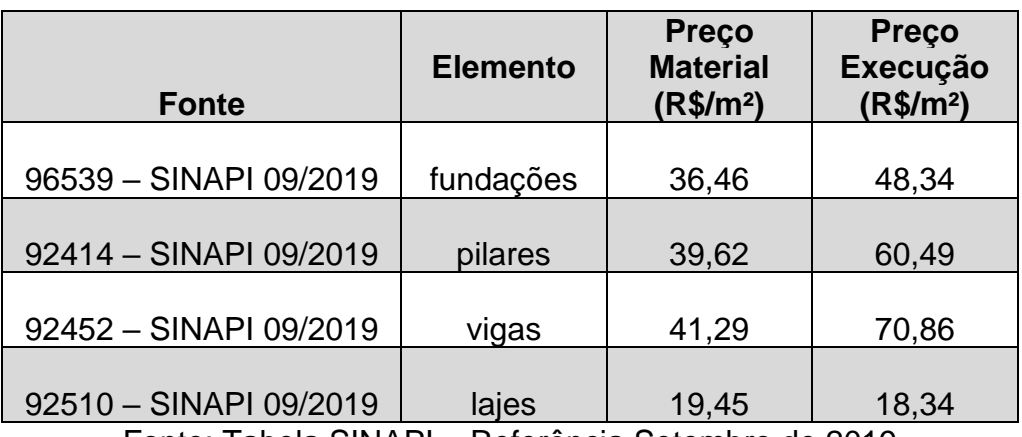

Fonte: Tabela SINAPI – Referência Setembro de 2019

São configurados no programa, no menu Materiais e durabilidade, outros parâmetros como o fck do concreto de vigas lajes e pilares, assim como o cobrimento das vigas externas, internas e baldrames.

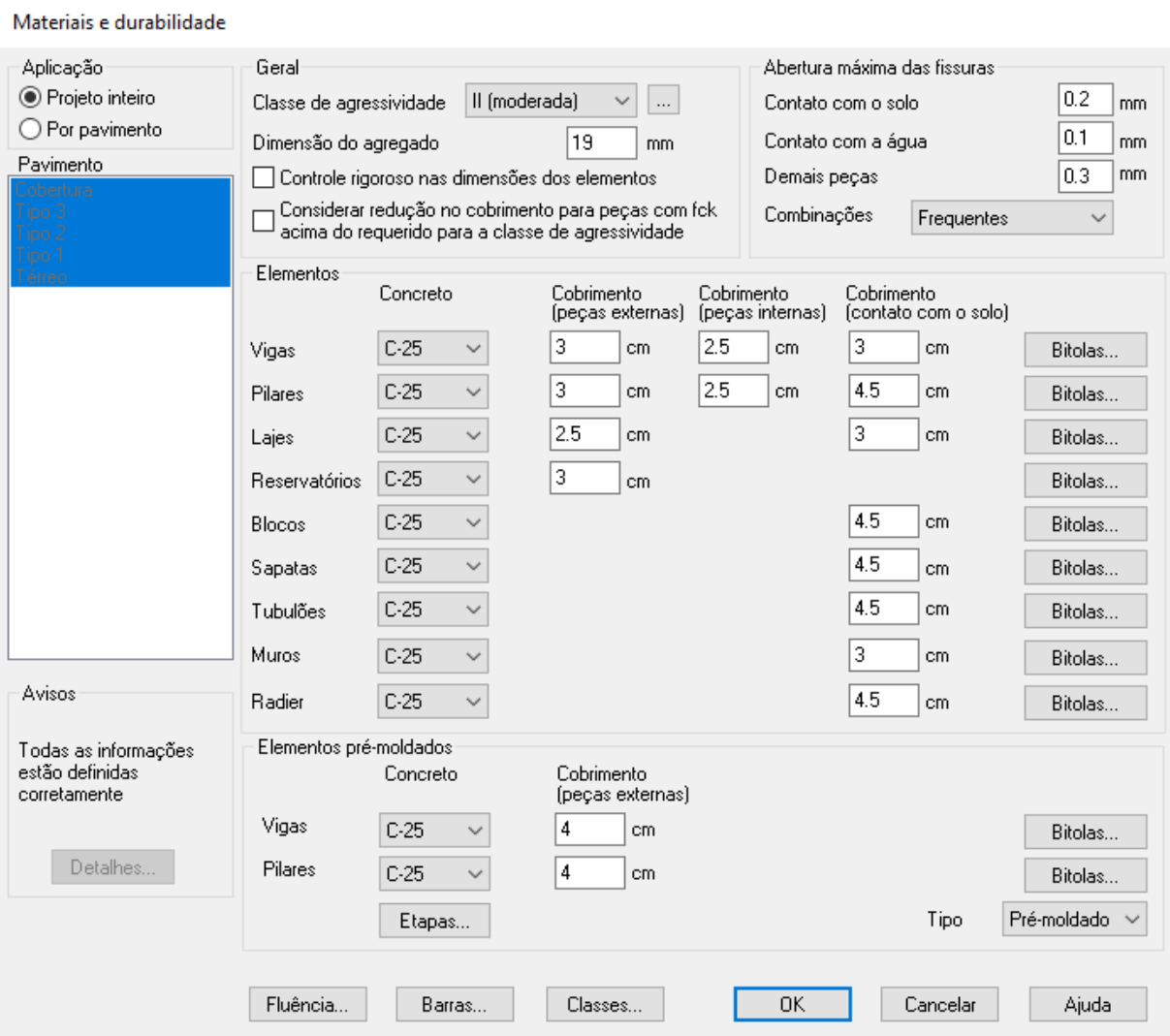

# **FIGURA 13** – Materiais e durabilidade– menu Eberick

Fonte: Eberick (2019)

Configura-se o programa com os valores atualizados no menu Materiais e Durabilidades e depois Classe de concreto. Encontra-se lá todos as classes de concreto e demais especificações.

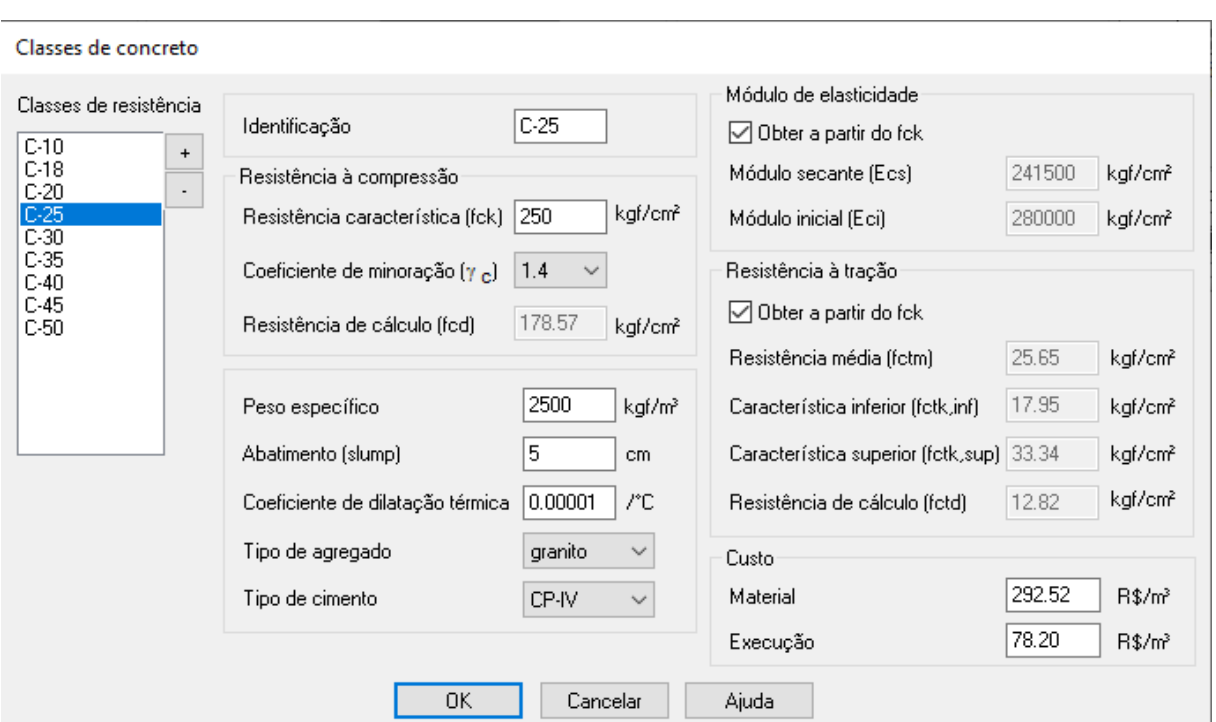

**FIGURA 14** – Classes de concreto – menu Eberick

## Fonte: Eberick (2019)

No menu Classes de concreto, fica estabelecido os seguintes parâmetros como a identificação do concreto, no caso fck-25 que apresenta resistência à compressão de 250 kgf/cm<sup>2</sup>, o peso específico de 2500 kgf/m<sup>3</sup>, tipo de cimento, módulo de elasticidade, resistência à tração e o custo de material e execução do concreto.

#### **3.1 Dados da Estrutura – caso 1**

Foi lançado com o auxílio do software Eberick, um prédio de 4 pavimentos (térreo + 3 tipos) com pé-direito de 2,80 m, prédio este que faz parte de um tutorial do Eberick. Para fins de análise será considerado nesse estudo a otimização da seção retangular das vigas. Tem-se em anexo o comparativo com os outros casos estudados.

Neste primeiro caso todas as vigas possuem seção retangular 14 cm x 60 cm com fck-25, ou seja, 25 MPa. Também foram realizados testes com as seções 14 cm x 55 cm, 14 cm x 50 cm, 14 cm x 45 cm e 14 cm x 40 cm. Todas apresentaram erros menos a seção 14 cm x 60 cm. Veja:

- 14 cm x 60 cm: não apresentou nenhum erro.
- 14 cm x 55 cm: Erro D16 na viga 2 significando erro na armadura negativa com o centro de gravidade da armadura muito alto para fck 25.
- $\bullet$  14 cm x 50 cm: Erro D16 na viga 2 e D22 na viga 8 significando espaçamento máximo dos estribos menor que o configurado para fck 25.
- 14 cm x 45 cm: Erro D16 nas vigas 2, 3 e 4 e D22 na viga 8.
- 14 cm  $x$  40 cm: Erro D16 nas vigas 1, 2, 3, 4 e D85 na viga 8 significando limites não atendidos para calcular viga com furo horizontal.

Mas para fim de estudos e análise de resultados foi estudada apenas a viga de seção 14 cm x 60 cm em toda a edificação.

A vantagem de se usar uma viga com maior dimensão na altura é que por questões arquitetônicas, pode ser usada como verga em janelas e portas.

A visualização do pórtico 3D e o croqui do térreo podem ser vistas nas figuras 15 e 16. A estrutura apresenta em todos os pavimentos, vigas com seção 14 cm x 60 cm.

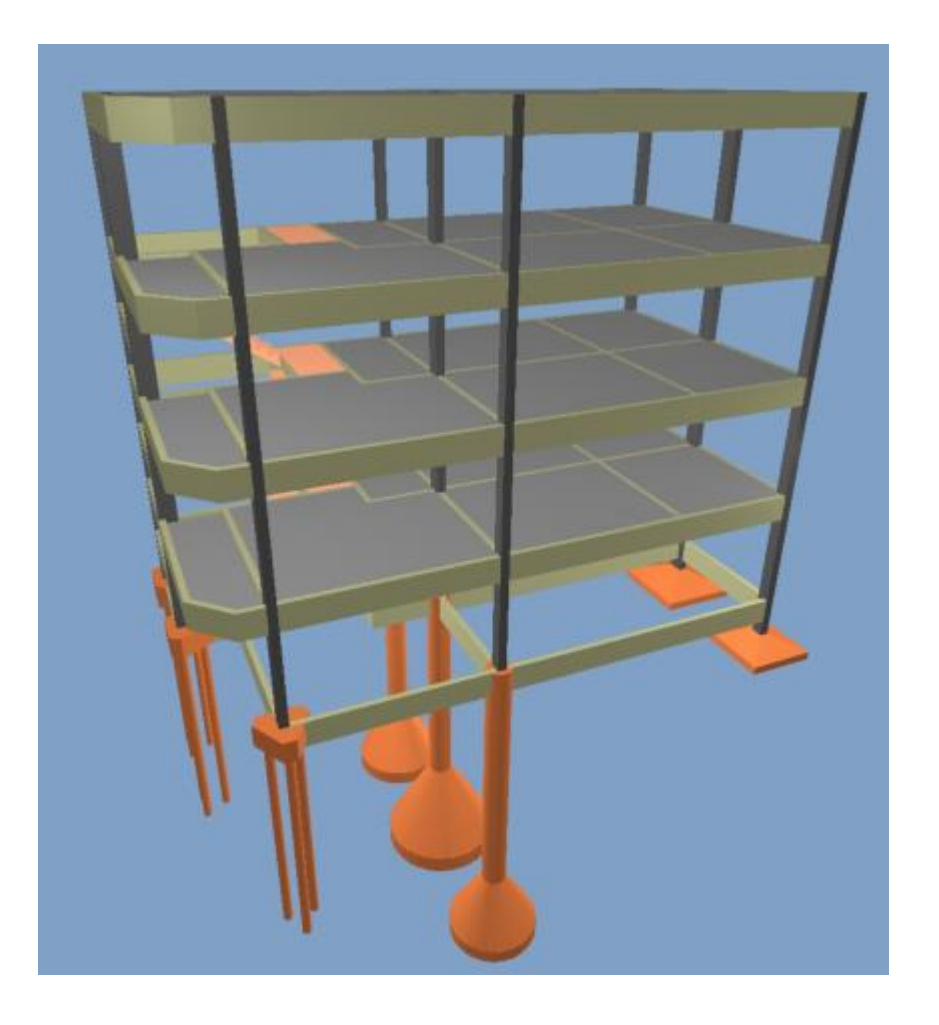

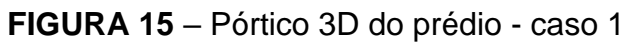

Fonte: Eberick

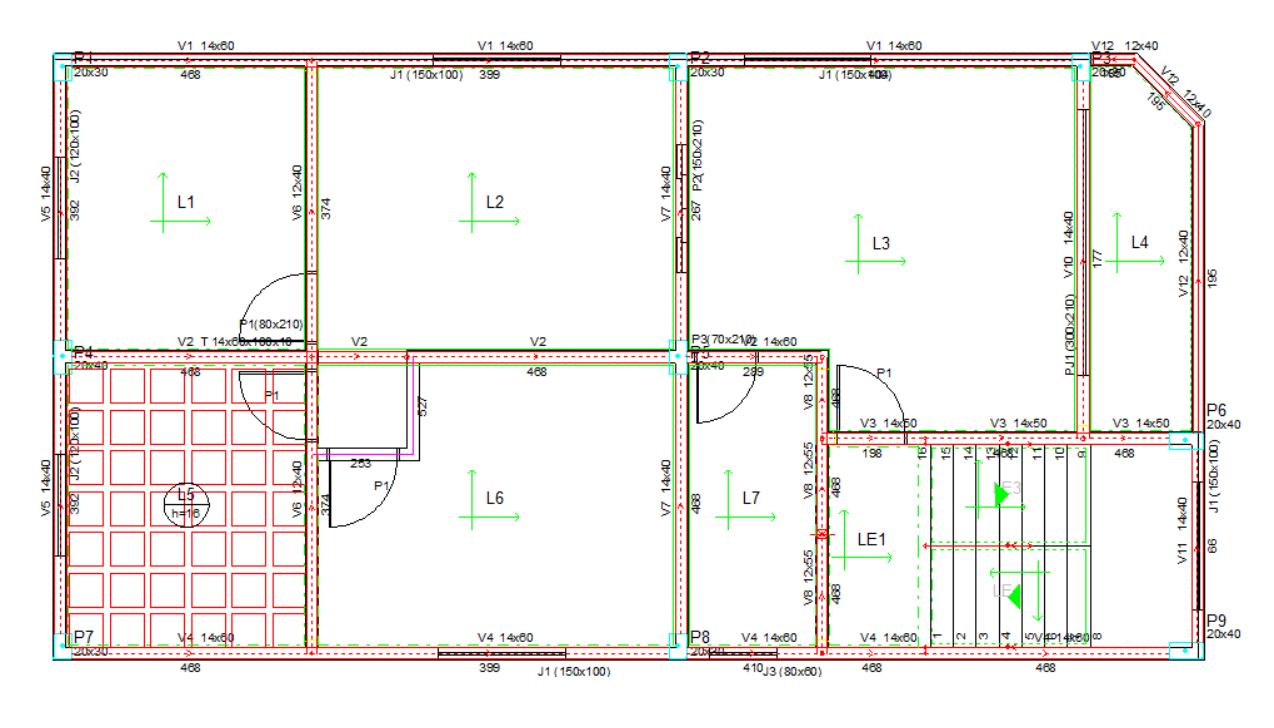

**FIGURA 16** – Croqui do Tipo 1 – caso 1

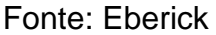

O diagnóstico da estrutura apresenta os seguintes dados quanto à distribuição de cargas verticais.

| Acão         | Carregamentos (tf) Percentual (%) |       |
|--------------|-----------------------------------|-------|
| Peso próprio | 197.96                            | 47.9  |
| Adicional    | 156.48                            | 37.9  |
| Acidental    | 58.67                             | 14 2  |
| <b>TOTAL</b> | 413.11                            | 100.0 |

**TABELA 5** – Distribuição de cargas verticais – caso 1

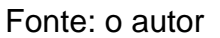

Após a inserção de dados da edificação, tem-se os carregamentos verticais do projeto e o percentual de cada carga atuante sobre a estrutura. São consideradas as ações permanentes como o peso próprio, pesos dos elementos construtivos fixos, das instalações e empuxos permanentes. Já as cargas acidentais consideradas são por exemplo, peso de equipamentos, pessoas e a pressão dinâmica do vento.

|              |        |       | Pavimento Carregamentos (tf) Área (m <sup>2</sup> ) Carga/área (kgf/m <sup>2</sup> ) |
|--------------|--------|-------|--------------------------------------------------------------------------------------|
| Cobertura    | 79.29  | 93.51 | 847.90                                                                               |
| Tipo 3       | 98.16  | 93.09 | 1054.42                                                                              |
| Tipo 2       | 101.23 | 93.09 | 1087.39                                                                              |
| Tipo 1       | 101.80 | 93.09 | 1093.52                                                                              |
| Térreo       | 32.63  |       |                                                                                      |
| <b>TOTAL</b> | 413.11 |       | 372.80 1108.15                                                                       |

**TABELA 6** – Relação de carga por área – caso 1

Segundo o programa Eberick, outro item importante no diagnóstico da estrutura é a relação de carga por área que nada mais é o somatório de todos os carregamentos da estrutura dividido pela soma das áreas da edificação. Esta relação é um parâmetro que indica a correta inserção dos dados da estrutura, ficando o valor em torno de 1100 kgf/m² para edifícios.

|              | Consumo por área |                                    | Consumo por volume de concreto |                      |                             |
|--------------|------------------|------------------------------------|--------------------------------|----------------------|-----------------------------|
| Elemento     | Concreto Forma   | $(m^2/m^2)$ $(m^2/m^2)$ $(kg/m^2)$ | Aço                            | Forma<br>$(m^2/m^3)$ | Aço<br>(kg/m <sup>3</sup> ) |
| Vigas        | 0.09             | 1.41                               | 7.19                           | 15.95                | 81.23                       |
| Pilares      | 0.02             | 0.32                               | 3.10                           | 15.81                | 155.44                      |
| Lajes        | 0.09             | 0.84                               | 5.22                           | 9.84                 | 61.12                       |
| Escadas      | 0.01             | 0.14                               | 0.51                           | 11.33                | 42.28                       |
| Fundações    | 0.08             | 0.03                               | 0.60                           | 0.35                 | 7.38                        |
| <b>TOTAL</b> | 0.29             | 2.73                               | 16.63                          | 9.51                 | 57.82                       |

**TABELA 7** – Índice de consumo de materiais – caso 1

Fonte: o autor

A tabela 7, tem-se o comparativo de consumo dos materiais da estrutura de concreto armado como concreto, forma e aço, além do consumo por tipo de elemento estrutural.

| Relação custo por material (R\$) |          |          |                             |  |  |
|----------------------------------|----------|----------|-----------------------------|--|--|
| Elemento                         | Material | Execução | <b>Total</b>                |  |  |
| Aço                              | 31397.75 | 17358.52 | 48756.27                    |  |  |
| Concreto                         | 29422.43 | 8821.27  | 38243.70                    |  |  |
| Formas                           | 35157.76 | 54464.73 | 89622.49                    |  |  |
| Laje pré-fabricada               | 997.86   | 819.18   | 1817.04                     |  |  |
| Blocos de enchimento             | 791.28   | 0.00     | 791.28                      |  |  |
| <b>TOTAL</b>                     |          |          | 97767.07 81463.70 179230.77 |  |  |

**TABELA 8** – Resumo de custos por material – caso 1

Nesta tabela é destacado o custo por materiais da construção civil. É verificado o material de maior custo da edificação.

| Relação custo por área (R\$/m <sup>2</sup> ) |        |                      |        |  |  |  |  |
|----------------------------------------------|--------|----------------------|--------|--|--|--|--|
| Pavimento Material Execução<br>Total         |        |                      |        |  |  |  |  |
| Cobertura                                    | 193.08 | 161.83               | 354.90 |  |  |  |  |
| Tipo 3                                       | 220.52 | 190.79               | 411.30 |  |  |  |  |
| Tipo 2                                       | 225.45 | 191.95               | 417.39 |  |  |  |  |
| Tipo 1                                       | 228.74 | 192.79               | 421.53 |  |  |  |  |
| <b>TOTAL</b>                                 |        | 262.25 218.52 480.77 |        |  |  |  |  |

**TABELA 9** – Resumo de custos por área e por elemento – caso 1

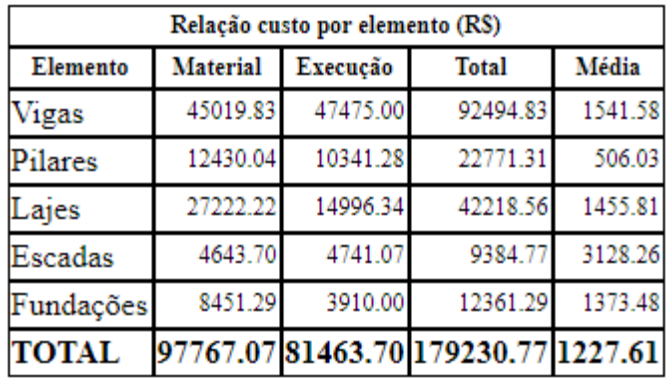

#### Fonte: o autor

Com os custos por área pode-se determinar o pavimento de maior e menor custo e tomar medidas que reduzem estes custos.

O mesmo acontece com os custos por elemento, e seguindo o que visto na tabela 9, as vigas contribuem com cerca de aproximadamente 52% com o custo total da obra.

Logo, pode-se concluir que medidas de redução de custos neste elemento seria significativa no custo total da obra.

#### **3.2 Dados da Estrutura – caso 2**

Foi lançado com as mesmas características e parâmetros do caso 1, mas com alteração da seção da viga para 16 cm x 55 cm com fck-25.

Também foram realizados testes com as seções 16 cm x 50 cm, 16 cm x 45 cm, 16 cm x 40 cm. Todas apresentaram erros.

- 16 cm x 55: Erro D16 na viga 2 significando erro na armadura negativa com centro de gravidade da armadura muito alto para fck 25. Foi aumentado a seção da viga para 16 cm x 60 cm. Com isso não apresentou erro.
- 16 cm x 50 cm: Erro D16 na viga 2.
- $\bullet$  16 cm x 45 cm: Erro D16 na viga 2 e D22 na viga 8 significando espaçamento máximo dos estribos menor que o configurado para fck 25.
- 16 cm x 40 cm: Erro D16 nas vigas 2, 3 e 4 e D22 na viga 8.

Mas para fim de estudos e análise de resultados foi estudada apenas a viga de seção 16 cm x 55 cm em toda a edificação, menos uma viga. O erro encontrado na viga 2 do pavimento 1 foi solucionado aumentando a altura desta viga, ou seja, passou para 16 cm x 60 cm.

A visualização do pórtico 3D e o croqui do térreo podem ser vistas nas figuras 17 e 18. A estrutura apresenta em todos os pavimentos, com exceção de uma viga, as vigas com seção 16 cm x 55 cm.

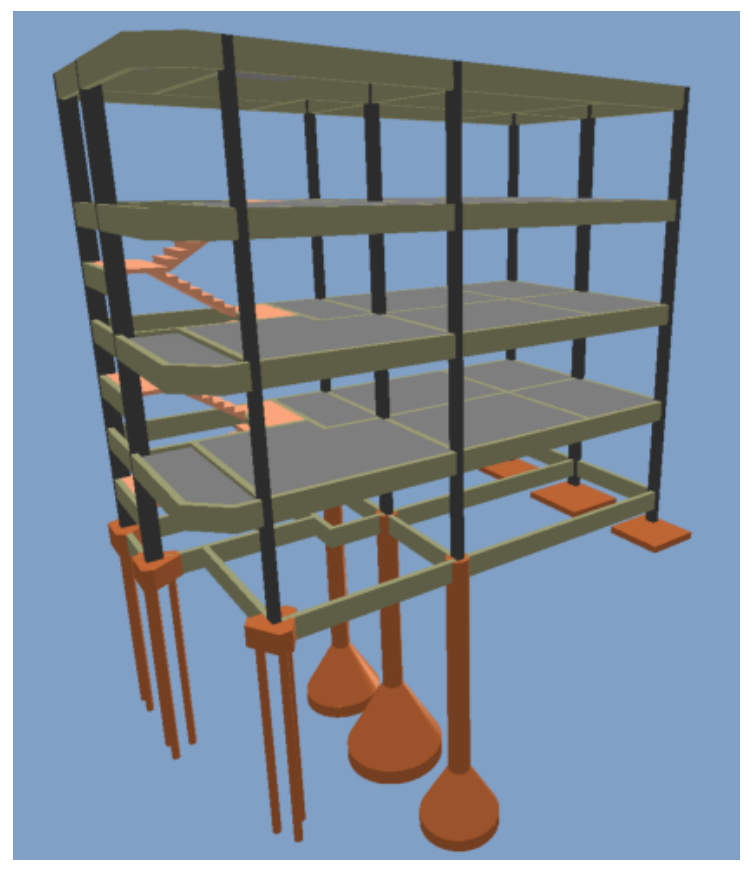

**FIGURA 17** – Pórtico 3D do prédio - caso 2

Fonte: Eberick

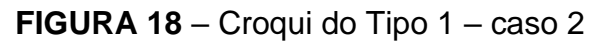

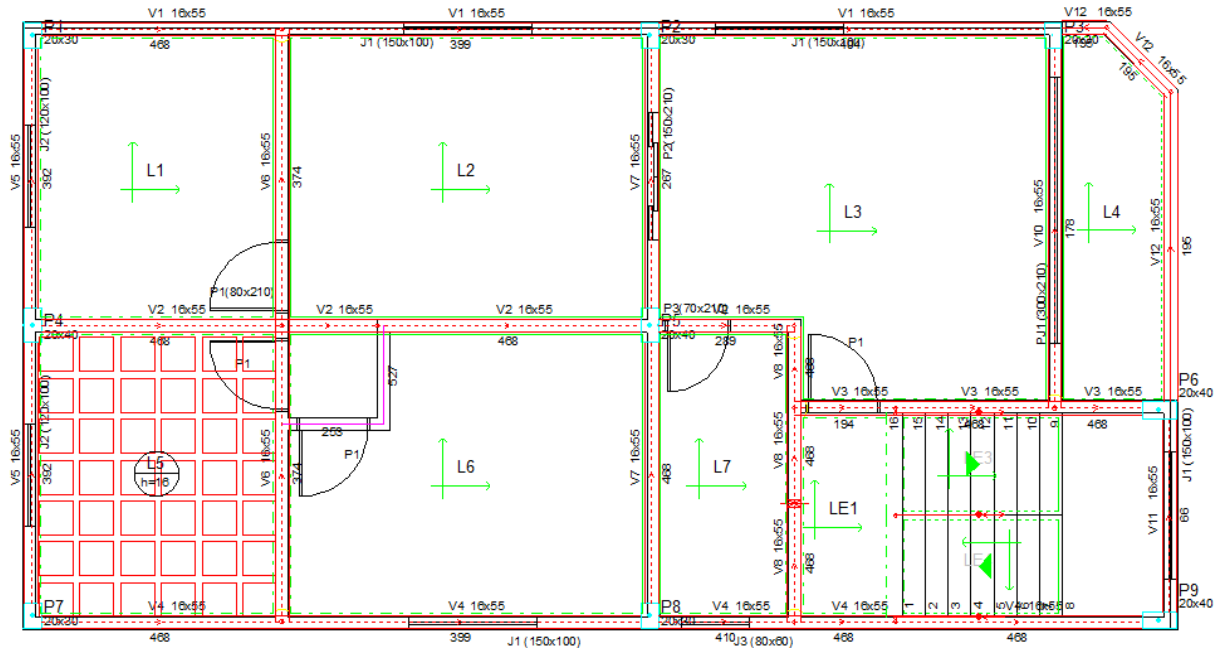

Fonte: Eberick

O diagnóstico da estrutura apresenta os seguintes dados quanto à distribuição de cargas verticais.

| Acão         | Carregamentos (tf) Percentual (%) |       |
|--------------|-----------------------------------|-------|
| Peso próprio | 201.35                            | 48.4  |
| Adicional    | 156.14                            | 37.5  |
| Acidental    | 58.51                             | 14.   |
| <b>TOTAL</b> | 416.00                            | 100.0 |

**TABELA 10** – Distribuição de cargas verticais – caso 2

Fonte: o autor

Os resultados apresentaram algumas alterações. O peso próprio aumentou de 197,96 tf para 201,35 tf, representa um aumento de 1,7%. Demais são bem próximos como carga adicional e acidental.

|                     |        |                | Pavimento   Carregamentos (tf) Area (m <sup>2</sup> ) Carga/área (kgf/m <sup>2</sup> ) |
|---------------------|--------|----------------|----------------------------------------------------------------------------------------|
| Cobertura           | 79.82  | 93.16          | 856.73                                                                                 |
| Tipo 3              | 98.72  | 92.81          | 1063.69                                                                                |
| Tipo 2              | 101.81 | 92.81          | 1097.01                                                                                |
| Tipo 1              | 102.31 | 92.81          | 1102.40                                                                                |
| Térreo              | 33.33  |                |                                                                                        |
| <b>TOTAL</b> 416.00 |        | 371.59 1119.50 |                                                                                        |

**TABELA 11** – Relação de carga por área – caso 2

Fonte: o autor

Esta relação apresenta praticamente com os valores próximos do caso 1 e o parâmetro fica da mesma forma com o valor em torno de 1100 kgf/m².

|              | Consumo por área |                                    | Consumo por volume de concreto |                      |                             |
|--------------|------------------|------------------------------------|--------------------------------|----------------------|-----------------------------|
| Elemento     | Concreto Forma   | $(m^2/m^2)$ $(m^2/m^2)$ $(kg/m^2)$ | Aço                            | Forma<br>$(m^2/m^3)$ | Aço<br>(kg/m <sup>3</sup> ) |
| Vigas        | 0.09             | 1.34                               | 5.85                           | 14.31                | 62.65                       |
| Pilares      | 0.02             | 0.32                               | 3.35                           | 15.81                | 166.85                      |
| Lajes        | 0.08             | 0.83                               | 5.29                           | 9.83                 | 62.67                       |
| Escadas      | 0.01             | 0.14                               | 0.52                           | 11.35                | 43.19                       |
| Fundações    | 0.08             | 0.03                               | 0.61                           | 0.35                 | 7.45                        |
| <b>TOTAL</b> | 0.29             | 2.65                               | 15.62 9.08                     |                      | 53.50                       |

**TABELA 12** – Índice de consumo de materiais – caso 2

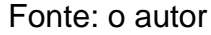

O consumo por área de forma e aço diminuíram. Enquanto o consumo por área de forma das vigas foi de 1,41 m²/m² no caso 1, no caso 2 foi para 1,34 m²/m², uma redução de aproximadamente 5%, o consumo por área de aço das vigas foi de 7,19 kg/m² para 5,85 kg/m², o que representa uma redução de aproximadamente 18,6%.

| Relação custo por material (R\$) |                 |          |                             |  |  |
|----------------------------------|-----------------|----------|-----------------------------|--|--|
| Elemento                         | <b>Material</b> | Execução | <b>Total</b>                |  |  |
| Aço                              | 29182.67        | 15137.98 | 44320.65                    |  |  |
| Concreto                         | 29780.99        | 8919.36  | 38700.35                    |  |  |
| Formas                           | 33813.84        | 52229.47 | 86043.31                    |  |  |
| Laje pré-fabricada               | 978.42          | 803.22   | 1781.64                     |  |  |
| Blocos de enchimento             | 791.28          | 0.00     | 791.28                      |  |  |
| <b>TOTAL</b>                     |                 |          | 94547.20 77090.04 171637.24 |  |  |

**TABELA 13** – Resumo de custos por material – caso 2

#### Fonte: o autor

O custo total no caso 1 foi de R\$ 179.230,77, já no caso 2 foi de R\$ 171.637,24, o que representa uma redução de aproximadamente de 4,2% somente na mudança da seção da viga.

|              | Relação custo por área (R\$/m <sup>2</sup> ) |                      |        |  |  |  |
|--------------|----------------------------------------------|----------------------|--------|--|--|--|
|              | Pavimento Material Execução<br><b>Total</b>  |                      |        |  |  |  |
| Cobertura    | 185.20                                       | 152.68               | 337.87 |  |  |  |
| Tipo 3       | 214.26                                       | 181.10               | 395.36 |  |  |  |
| Tipo 2       | 217.60                                       | 181.75               | 399.35 |  |  |  |
| Tipo 1       | 224.23                                       | 184.77               | 409.00 |  |  |  |
| <b>TOTAL</b> |                                              | 254.44 207.46 461.90 |        |  |  |  |

**TABELA 14** – Resumo de custos por área e por elemento – caso 2

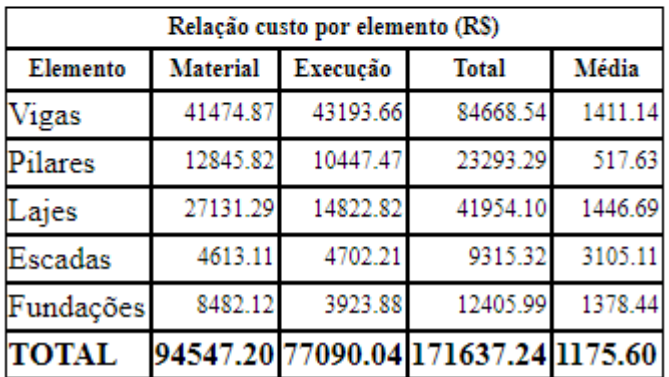

Na tabela 14, o custo total das vigas do caso 1 passou de R\$ 92.494,83 para R\$ 84.668,54 no caso 2, redução de 8,5%.

# **3.3 Dados da Estrutura – caso 3**

Foi lançado com as mesmas características e parâmetros do caso 1, mas com alteração da seção da viga para 18 cm x 50 cm com fck-25.

Também foram realizados testes com as seções 18 cm x 45 cm, 18 cm x 40 cm. Todas apresentaram erros. Veja:

- 18 m x 50 cm: Erro D22 na viga 8 significando espaçamento máximo dos estribos menor que o configurado para fck 25.
- $\bullet$  18 cm x 45 cm: Erro D16 na viga 2 e D22 na viga 8 significando espaçamento máximo dos estribos menor que o configurado para fck 25.

• 18 cm x 40 cm: Erro D16 nas vigas 2, 3 e 4 e D22 na viga 8.

Mas para fim de estudos e análise de resultados foi estudada apenas a viga de seção 18 cm x 50 cm em toda a edificação. O erro encontrado na viga 8 foi solucionado fazendo a redução do valor configurado mínimo para espaçamento dos estribos.

A visualização do pórtico 3D e o croqui do térreo podem ser vistas nas figuras 19 e 20. A estrutura apresenta em todos os pavimentos, com exceção de uma viga, vigas com seção 16 cm x 55 cm.

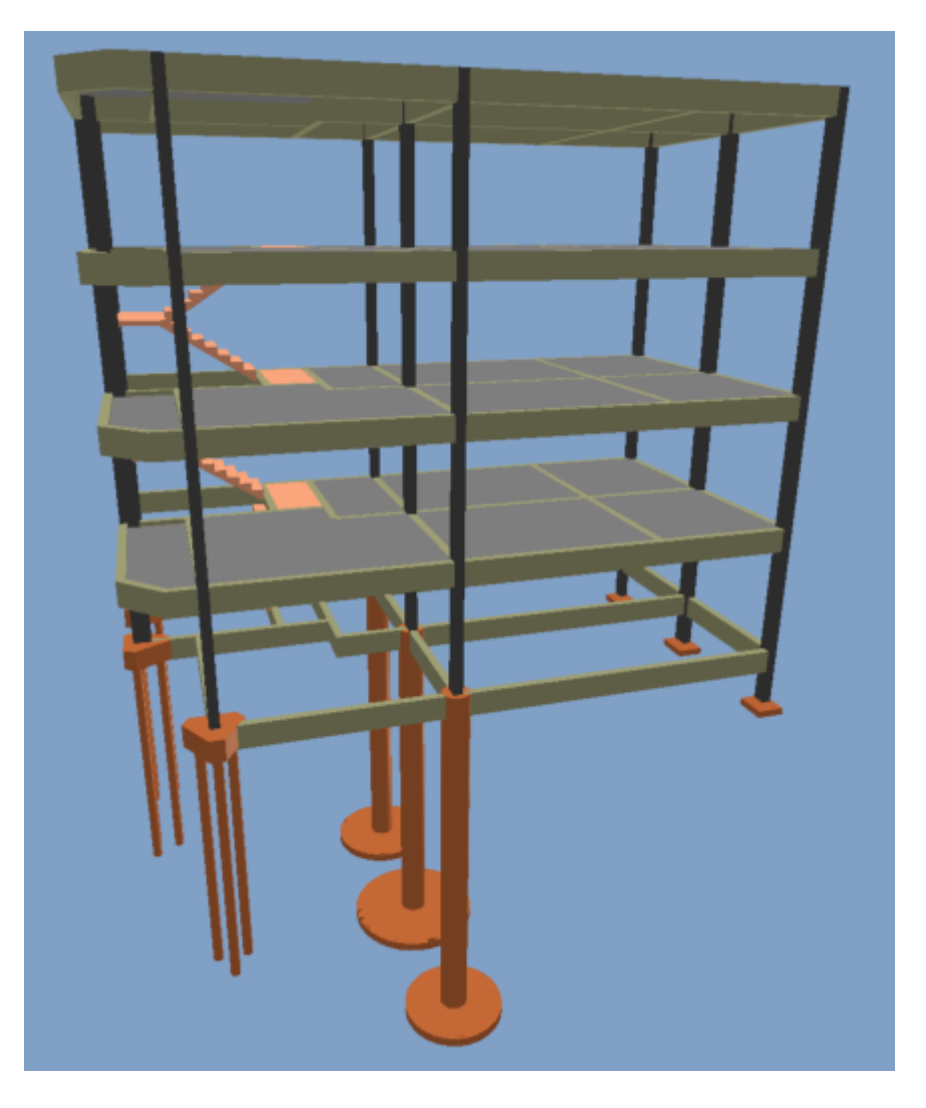

**FIGURA 19** – Pórtico 3D do prédio - caso 3

Fonte: Eberick

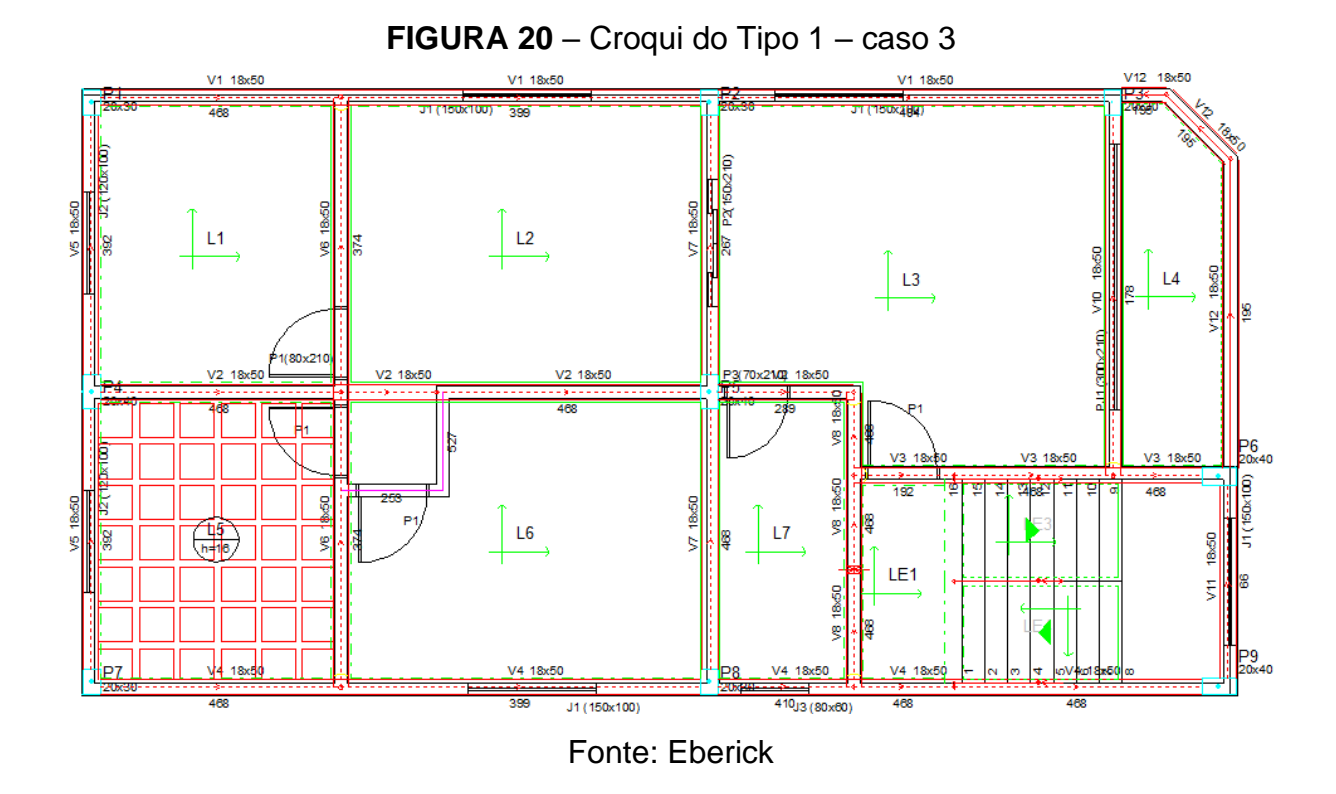

O diagnóstico da estrutura apresenta os seguintes dados quanto à distribuição de cargas verticais.

| Acão         | Carregamentos (tf) Percentual (%) |       |
|--------------|-----------------------------------|-------|
| Peso próprio | 202.83                            | 48.6  |
| Adicional    | 155.80                            | 37.4  |
| Acidental    | 58.35                             | 14.0  |
| <b>TOTAL</b> | 416.98                            | 100.0 |

**TABELA 15** – Distribuição de cargas verticais – caso 3

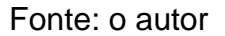

Os resultados apresentaram algumas alterações. O peso próprio aumentou de 197,96 tf para 201,35 tf, e agora passou para 202,83 tf, que representa um aumento de 2,4% em relação ao caso 1.

|              |        |       | Pavimento Carregamentos (tf) Área (m <sup>2</sup> ) Carga/área (kgf/m <sup>2</sup> ) |
|--------------|--------|-------|--------------------------------------------------------------------------------------|
| Cobertura    | 79.97  | 92.82 | 861.58                                                                               |
| Tipo 3       | 98.90  | 92.53 | 1068.89                                                                              |
| Tipo 2       | 101.99 | 92.53 | 1102.33                                                                              |
| Tipo 1       | 102.43 | 92.53 | 1107.03                                                                              |
| Térreo       | 33.69  |       |                                                                                      |
| <b>TOTAL</b> | 416.98 |       | 370.39 1125.78                                                                       |

**TABELA 16** – Relação de carga por área – caso 3

Esta relação apresenta praticamente com os valores próximos dos casos 1 e 2, além do parâmetro ficar com o valor em torno de 1000 kgf/m².

|              |                | Consumo por área                   |       | Consumo por volume de concreto             |                   |  |
|--------------|----------------|------------------------------------|-------|--------------------------------------------|-------------------|--|
| Elemento     | Concreto Forma | $(m^2/m^2)$ $(m^2/m^2)$ $(kg/m^2)$ | Aço   | Forma<br>(m <sup>2</sup> /m <sup>3</sup> ) | Aço<br>$(kg/m^3)$ |  |
| Vigas        | 0.10           | 1.25                               | 6.20  | 13.11                                      | 64.80             |  |
| Pilares      | 0.02           | 0.32                               | 3.49  | 15.81                                      | 174.29            |  |
| Lajes        | 0.08           | 0.82                               | 5.60  | 9.83                                       | 67.08             |  |
| Escadas      | 0.01           | 0.14                               | 0.53  | 11.36                                      | 43.79             |  |
| Fundações    | 0.08           | 0.03                               | 0.63  | 0.33                                       | 7.96              |  |
| <b>TOTAL</b> | 0.29           | 2.55                               | 16.44 | 8.78                                       | 56.55             |  |

**TABELA 17** – Índice de consumo de materiais – caso 3

Fonte: o autor

O consumo por área de fôrma e aço diminuiu. Enquanto o consumo por área de forma das vigas foi de 1,41 m<sup>2</sup>/m<sup>2</sup> no caso 1, no caso 2 foi para 1,34 m<sup>2</sup>/m<sup>2</sup>, no caso 3 foi para 1,25 m²/m², redução de 11,3% em relação ao caso 1. Já o consumo por área de aço das vigas foi de 7,19 kg/m² no caso 1, para 5,85 kg/m² no caso 2, e 6,20 kg/m² no caso 3, redução de aproximadamente 13,8% em relação ao caso 1.

| Relação custo por material (R\$) |                 |          |                             |  |  |  |  |  |  |
|----------------------------------|-----------------|----------|-----------------------------|--|--|--|--|--|--|
| Elemento                         | <b>Material</b> | Execução | <b>Total</b>                |  |  |  |  |  |  |
| Aço                              | 30570.08        | 15380.71 | 45950.79                    |  |  |  |  |  |  |
| Concreto                         | 31502.32        | 8421.58  | 39923.91                    |  |  |  |  |  |  |
| Formas                           | 32323.63        | 49763.68 | 82087.31                    |  |  |  |  |  |  |
| Laje pré-fabricada               | 959.17          | 787.42   | 1746.60                     |  |  |  |  |  |  |
| Blocos de enchimento             | 791.28          | 0.00     | 791.28                      |  |  |  |  |  |  |
| <b>TOTAL</b>                     |                 |          | 96146.48 74353.40 170499.88 |  |  |  |  |  |  |

**TABELA 18** – Resumo de custos por material – caso 3

O custo total no caso 1 foi de R\$ 179.230,77, já no caso 2 foi de R\$ 171.637,24, e no caso 3 foi de R\$ 170.499,88 o que representa uma redução de aproximadamente de 4,9%.

**TABELA 19** – Resumo de custos por área e por elemento – caso 3

| Relação custo por área (R\$/m <sup>2</sup> ) |        |                      |              |  |  |  |  |
|----------------------------------------------|--------|----------------------|--------------|--|--|--|--|
| Pavimento Material Execução                  |        |                      | <b>Total</b> |  |  |  |  |
| Cobertura                                    | 183.98 | 148.27               | 332.25       |  |  |  |  |
| Tipo 3                                       | 214.01 | 177.50               | 391.52       |  |  |  |  |
| Tipo 2                                       | 222.16 | 178.65               | 400.81       |  |  |  |  |
| Tipo 1                                       | 225.23 | 179.04               | 404.27       |  |  |  |  |
| <b>TOTAL</b>                                 |        | 259.58 200.74 460.32 |              |  |  |  |  |

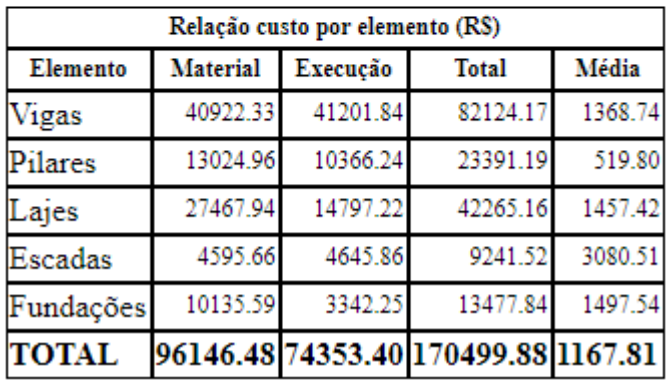

Fonte: o autor

Na tabela 19, o custo total das vigas do caso 1 passou de R\$ 92.494,83 para R\$ 84.668,54 no caso 2, e para R\$ 82.124,17 no caso 3, uma redução de 11,2% em relação ao caso 1.

## **3.4 Dados da Estrutura – caso 4**

Foi lançado com as mesmas características e parâmetros do caso 1, mas com alteração da seção da viga para 20 cm x 45 cm com fck-25.

Também foram realizados testes com as seções 18 cm x 40 cm. Todas apresentaram erros. Veja:

- 20 cm x 45 cm: não apresentou erros.
- 20 cm x 40 cm: Erro D 16 na viga 2 significando erro na armadura negativa com centro de gravidade muito alto para fck 25 e D22 na viga 8 significando espaçamento máximo dos estribos menor que o configurado para fck 25.

Mas para fim de estudos e análise de resultados foi estudada apenas a viga de seção 20 cm x 45 cm em toda a edificação.

A visualização do pórtico 3D e o croqui do térreo podem ser vistas nas figuras 21 e 22. A estrutura apresenta em todos os pavimentos com as vigas de seção 20 cm x 45 cm.

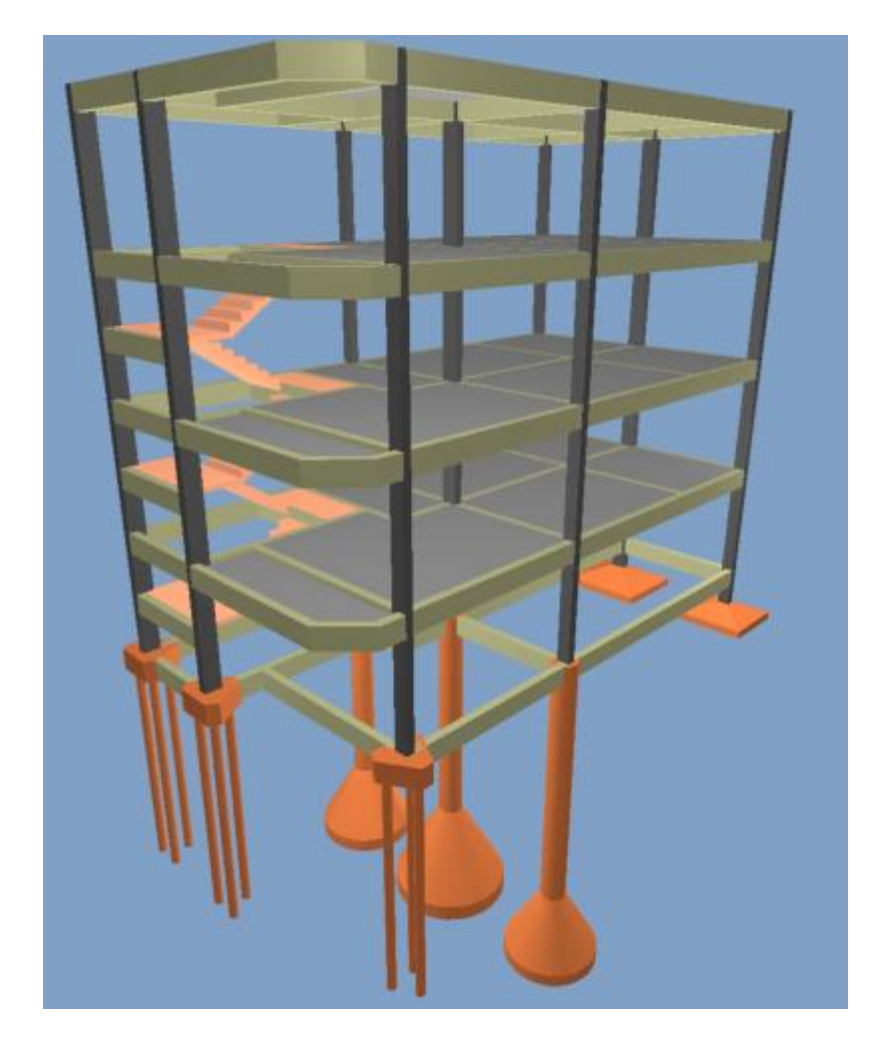

**FIGURA 21** – Pórtico 3D do prédio - caso 4

Fonte: Eberick

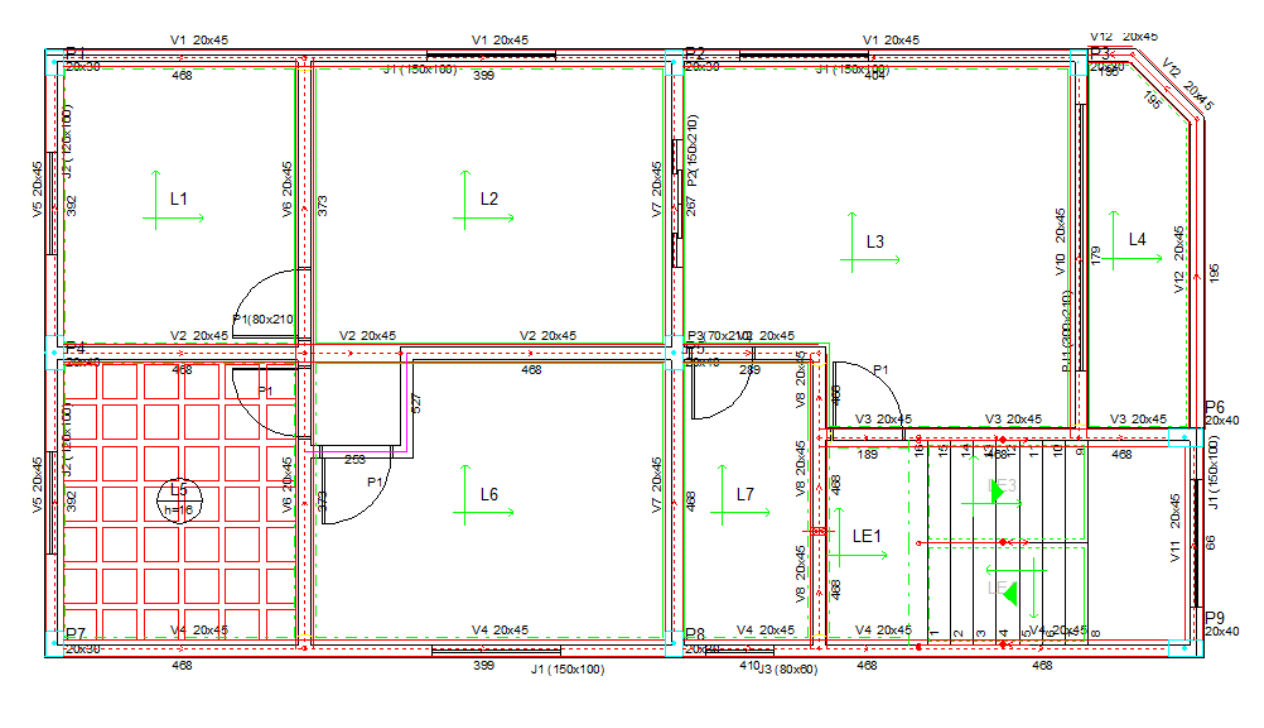

**FIGURA 22** – Croqui do Tipo 1 – caso 4

O diagnóstico da estrutura apresenta os seguintes dados quanto à distribuição de cargas verticais.

| Acão         | Carregamentos (tf) Percentual (%) |       |
|--------------|-----------------------------------|-------|
| Peso próprio | 202.34                            | 48.7  |
| Adicional    | 155.38                            | 37.4  |
| Acidental    | 58.18                             | 14.0  |
| <b>TOTAL</b> | 415.90                            | 100.0 |

**TABELA 20** – Distribuição de cargas verticais – caso 4

Os resultados apresentaram algumas alterações. O peso próprio aumentou de 197,96 tf no caso 1, passou para 201,35 tf no caso 2, passou para 202,83 tf no caso 3 e agora está com 202,34 tf no caso 4, que representa um aumento de 2,2% em relação ao caso 1.

Fonte: Eberick

Fonte: o autor

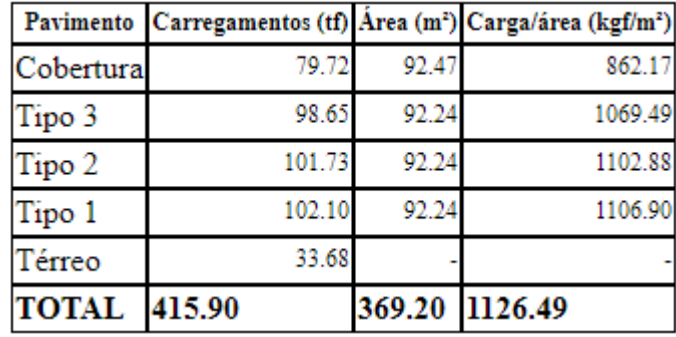

**TABELA 21** – Relação de carga por área – caso 4

Fonte: o autor

Esta relação apresenta praticamente com os valores próximos dos casos 1, 2 e 3 além do parâmetro ficar com o valor em torno de 1000 kgf/m².

|              |                | Consumo por área                   |            | Consumo por volume de concreto |                             |  |
|--------------|----------------|------------------------------------|------------|--------------------------------|-----------------------------|--|
| Elemento     | Concreto Forma | $(m^2/m^2)$ $(m^2/m^2)$ $(kg/m^2)$ | Aço        | Forma<br>$(m^2/m^3)$           | Aço<br>(kg/m <sup>3</sup> ) |  |
| Vigas        | 0.10           | 1.17                               | 6.81       | 12.22                          | 70.93                       |  |
| Pilares      | 0.02           | 0.32                               | 3.76       | 15.81                          | 187.21                      |  |
| Lajes        | 0.08           | 0.81                               | 5.72       | 9.83                           | 69.36                       |  |
| Escadas      | 0.01           | 0.14                               | 0.53       | 11.38                          | 44.07                       |  |
| Fundações    | 0.08           | 0.03                               | 0.64       | 0.33                           | 7.96                        |  |
| <b>TOTAL</b> | 0.29           | 2.46                               | 17.46 8.48 |                                | 60.10                       |  |

**TABELA 22** – Índice de consumo de materiais – caso 4

Fonte: o autor

Enquanto o consumo por área de forma das vigas foi de 1,41 m<sup>2</sup>/m<sup>2</sup> no caso 1, no caso 2 foi para 1,34 m²/m², no caso 3 foi para 1,25 m²/m², no caso 4 foi para 1,17 m²/m², redução de 17% em relação ao caso 1. Já o consumo por área de aço das vigas foi de 7,19 kg/m² no caso 1, para 5,85 kg/m² no caso 2, e 6,20 kg/m² no caso 3, e 6,81 kg/m<sup>3</sup> redução de aproximadamente 5,3% em relação ao caso 1.

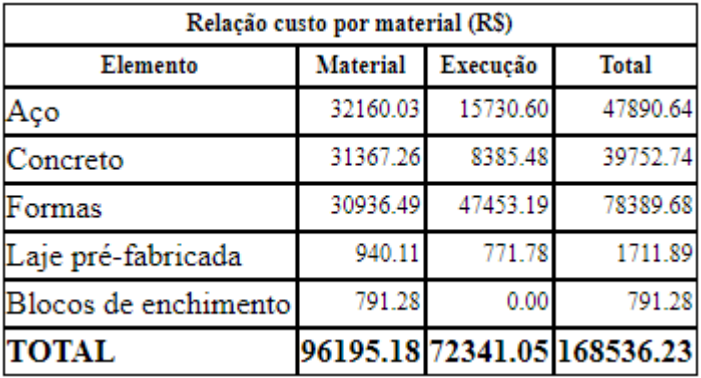

**TABELA 23** – Resumo de custos por material – caso 4

Fonte: o autor

O custo total no caso 1 foi de R\$ 179.230,77, já no caso 2 foi de R\$ 171.637,24, no caso 3 foi de R\$ 170.499,88, e no caso 4 foi de R\$ 168.536,23 o que representa uma redução de aproximadamente de 6% em relação ao caso 1.

**TABELA 24** – Resumo de custos por área e por elemento – caso 4

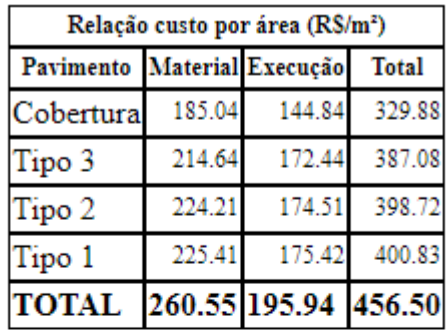

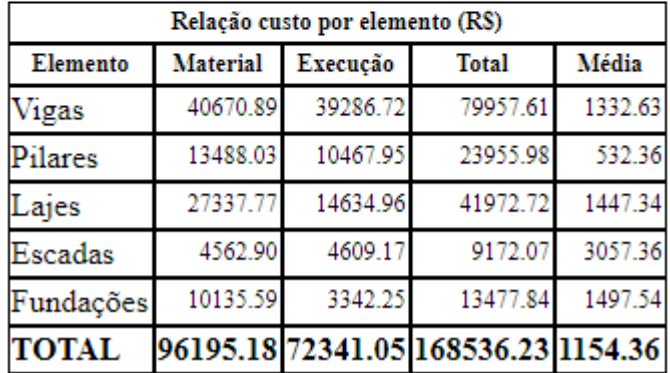

Fonte: o autor

Na tabela 24, o custo total das vigas do caso 1 passou de R\$ 92.494,83 para R\$ 84.668,54 no caso 2, para R\$ 82.124,17 no caso 3, e para R\$ 79.957,61 uma redução de 13,6% em relação ao caso 1.

### **4. DADOS DA ESTRUTURA DEPOIS DA OTIMIZAÇÃO**

Foi realizada a otimização das vigas do caso 4 com vigas de 20 cm x 45 cm. Vale ressaltar que a escolhe adotada neste caso para otimização é meramente por condições didáticas, pois a viga poderia ter menor dimensão de largura como a viga estudada no caso 1, a 14 cm x 60 cm. O resultado da otimização apresenta a viga ótima isolada para cada viga otimizada e depois a viga adotada para todo o conjunto. No quadro abaixo são listados o custo antes da otimização e após otimização e os respectivos custos com as suas diferenças.

|                |       | Antes da otimização    |            | Otima isolada |                           | Adotada após a otimização |          |                                      |
|----------------|-------|------------------------|------------|---------------|---------------------------|---------------------------|----------|--------------------------------------|
| Viga           |       | Seção (cm) Custo (R\$) | Seção (cm) |               | Custo (R\$) Diferenca (%) |                           |          | Seção (cm) Custo (R\$) Diferença (%) |
| V1             | 20x45 | 2334.90                | 20x25      | 1758.50       | $-24.69$                  | 18x35                     | 1911.57  | $-18.13$                             |
| V <sub>2</sub> | 20x45 | 1780.89                | 18x25      | 1312.45       | $-26.30$                  | 18x35                     | 1467.86  | $-17.58$                             |
| V <sub>3</sub> | 20x45 | 890.21                 | 20x30      | 742.10        | $-16.64$                  | 18x35                     | 757.81   | $-14.87$                             |
| V <sub>4</sub> | 20x45 | 2649.59                | 22x30      | 2329.82       | $-12.07$                  | 18x35                     | 2332.60  | $-11.96$                             |
| V <sub>5</sub> | 20x45 | 1467.28                | 18x30      | 1278.70       | $-12.85$                  | 18x35                     | 1311.21  | $-10.64$                             |
| V6             | 20x45 | 1461.78                | 18x35      | 1258.41       | $-13.91$                  | 18x35                     | 1258.41  | $-13.91$                             |
| V <sub>7</sub> | 20x45 | 662.26                 | 18x25      | 447.38        | -32.45                    | 18x35                     | 539.41   | $-18.55$                             |
| V8             | 20x45 | 494.45                 | 18x25      | 322.60        | -34.76                    | 18x35                     | 399.97   | $-19.11$                             |
| V9             | 20x45 | 873.50                 | 20x25      | 664.55        | $-23.92$                  | 18x35                     | 718.48   | $-17.75$                             |
| V10            | 20x45 | 602.43                 | 18x40      | 576.80        | $-4.25$                   | 18x35                     | 608.94   | 1.08                                 |
| <b>TOTAL</b>   |       | 13217.29               |            | 10691.30      | $-19.11$                  |                           | 11306.26 | $-14.46$                             |

**TABELA 25** – Otimização das vigas do Térreo – caso 4

#### Fonte: o autor

Neste caso a diferença de custo é em torno de 19% para viga ótima isolada e 14,5% para a melhor seção para o conjunto. Adota-se uma seção alternativa para todo o conjunto de 18 cm x 35 cm para todas as vigas do pavimento térreo.

| Viga         |            | Antes da otimização |            | Otima isolada |                                                                | Adotada após a otimização |          |      |
|--------------|------------|---------------------|------------|---------------|----------------------------------------------------------------|---------------------------|----------|------|
|              | Seção (cm) | Custo (R\$)         | Seção (cm) |               | Custo (R\$) Diferença (%) Seção (cm) Custo (R\$) Diferença (%) |                           |          |      |
| V1           | 20x45      | 2545.01             | 14x45      | 2332.14       | $-8.36$                                                        | 20x45                     | 2545.01  | 0.00 |
| V2           | 20x45      | 2296.09             | 18x45      | 2264.74       | $-1.37$                                                        | 20x45                     | 2296.09  | 0.00 |
| V3           | 20x45      | 1024.44             | 18x45      | 1001.67       | $-2.22$                                                        | 20x45                     | 1024.44  | 0.00 |
| V4           | 20x45      | 2910.31             | 18x45      | 2901.92       | $-0.29$                                                        | 20x45                     | 2910.31  | 0.00 |
| V5           | 20x45      | 1440.00             | 14x30      | 1167.20       | $-18.94$                                                       | 20x45                     | 1440.00  | 0.00 |
| V6           | 20x45      | 1321.84             | 18x25      | 931.67        | -29.52                                                         | 20x45                     | 1321.84  | 0.00 |
| V7           | 20x45      | 1487.83             | 16x35      | 1256.59       | $-15.54$                                                       | 20x45                     | 1487.83  | 0.00 |
| V8           | 20x45      | 740.20              | 24x40      | 719.97        | $-2.73$                                                        | 20x45                     | 740.20   | 0.00 |
| V9           | 20x45      | 514.56              | 14x25      | 359.77        | $-30.08$                                                       | 20x45                     | 514.56   | 0.00 |
| V10          | 20x45      | 939.89              | 16x40      | 877.69        | $-6.62$                                                        | 20x45                     | 939.89   | 0.00 |
| V11          | 20x45      | 555.96              | 14x40      | 482.89        | $-13.14$                                                       | 20x45                     | 555.96   | 0.00 |
| V12          | 20x45      | 1026.54             | 12x25      | 564.13        | -45.05                                                         | 20x45                     | 1026.54  | 0.00 |
| VE1          | 20x45      | 554.19              | 14x40      | 482.75        | -12.89                                                         | 20x45                     | 554.19   | 0.00 |
| <b>TOTAL</b> |            | 17356.87            |            | 15343.14      | $-11.60$                                                       |                           | 17356.87 | 0.00 |

**TABELA 26** – Otimização das vigas do Tipo 1 – caso 4

Agora a diferença de custo é em torno de 12% para viga ótima isolada e 0% para a melhor seção para o conjunto. Adota-se uma seção alternativa para todo o conjunto de 20 cm x 45 cm para todas as vigas do pavimento tipo 1.

| Viga           |            | Antes da otimização |            | Otima isolada |                           | Adotada após a otimização |          |                                      |
|----------------|------------|---------------------|------------|---------------|---------------------------|---------------------------|----------|--------------------------------------|
|                | Seção (cm) | Custo (R\$)         | Seção (cm) |               | Custo (R\$) Diferença (%) |                           |          | Seção (cm) Custo (R\$) Diferença (%) |
| $_{\rm V1}$    | 20x45      | 2537.26             | 14x45      | 2333.01       | $-8.05$                   | 20x45                     | 2537.26  | 0.00                                 |
| V <sub>2</sub> | 20x45      | 2276.71             | 18x45      | 2238.58       | -1.67                     | 20x45                     | 2276.71  | 0.00                                 |
| V <sub>3</sub> | 20x45      | 1020.95             | 18x45      | 990.20        | $-3.01$                   | 20x45                     | 1020.95  | 0.00                                 |
| V4             | 20x45      | 2959.50             | 18x40      | 2796.63       | $-5.50$                   | 20x45                     | 2959.50  | 0.00                                 |
| V <sub>5</sub> | 20x45      | 1388.78             | 14x25      | 1057.65       | $-23.84$                  | 20x45                     | 1388.78  | 0.00                                 |
| V <sub>6</sub> | 20x45      | 1321.54             | 18x25      | 932.15        | -29.46                    | 20x45                     | 1321.54  | 0.00                                 |
| V7             | 20x45      | 1417.25             | 14x30      | 1115.79       | $-21.27$                  | 20x45                     | 1417.25  | 0.00                                 |
| V8             | 20x45      | 726.63              | 24x40      | 718.54        | $-1.11$                   | 20x45                     | 726.63   | 0.00                                 |
| V9             | 20x45      | 501.59              | 12x25      | 351.87        | $-29.85$                  | 20x45                     | 501.59   | 0.00                                 |
| V10            | 20x45      | 942.47              | 18x35      | 860.07        | -8.74                     | 20x45                     | 942.47   | 0.00                                 |
| V11            | 20x45      | 534.93              | 14x35      | 456.40        | $-14.68$                  | 20x45                     | 534.93   | 0.00                                 |
| V12            | 20x45      | 1026.54             | 12x25      | 564.13        | -45.05                    | 20x45                     | 1026.54  | 0.00                                 |
| VE1            | 20x45      | 548.15              | 18x35      | 492.20        | $-10.21$                  | 20x45                     | 548.15   | 0.00                                 |
| <b>TOTAL</b>   |            | 17202.28            |            | 14907.22      | $-13.34$                  |                           | 17202.28 | 0.00                                 |

**TABELA 27** – Otimização das vigas do Tipo 2 – caso 4

A diferença de custo é em torno de 13% para viga ótima isolada e 0%

para a melhor seção para o conjunto. Adota-se uma seção alternativa para todo o conjunto de 20 cm x 45 cm para todas as vigas do pavimento tipo 2.

| Viga         |            | Antes da otimização |            | Otima isolada |               |       | Adotada após a otimização |               |
|--------------|------------|---------------------|------------|---------------|---------------|-------|---------------------------|---------------|
|              | Seção (cm) | Custo (R\$)         | Seção (cm) | Custo (R\$)   | Diferença (%) |       | Seção (cm) Custo (R\$)    | Diferença (%) |
| V1           | 20x45      | 2483.25             | 18x35      | 2264.73       | $-8.80$       | 20x45 | 2483.25                   | 0.00          |
| V2           | 20x45      | 2268.33             | 16x50      | 2221.77       | $-2.05$       | 20x45 | 2268.33                   | 0.00          |
| V3           | 20x45      | 985.25              | 20x35      | 873.47        | $-11.34$      | 20x45 | 985.25                    | 0.00          |
| V4           | 20x45      | 2811.73             | 14x45      | 2584.13       | $-8.09$       | 20x45 | 2811.73                   | 0.00          |
| V5           | 20x45      | 1360.91             | 14x25      | 984.74        | $-27.64$      | 20x45 | 1360.91                   | 0.00          |
| V6           | 20x45      | 1321.54             | 18x25      | 920.08        | -30.38        | 20x45 | 1321.54                   | 0.00          |
| V7           | 20x45      | 1373.56             | 14x30      | 1113.15       | -18.96        | 20x45 | 1373.56                   | 0.00          |
| V8           | 20x45      | 719.42              | 22x40      | 695.19        | $-3.37$       | 20x45 | 719.42                    | 0.00          |
| V9           | 20x45      | 502.42              | 12x25      | 323.37        | $-35.64$      | 20x45 | 502.42                    | 0.00          |
| V10          | 20x45      | 937.92              | 20x30      | 834.20        | $-11.06$      | 20x45 | 937.92                    | 0.00          |
| V11          | 20x45      | 527.56              | 14x35      | 414.81        | $-21.37$      | 20x45 | 527.56                    | 0.00          |
| V12          | 20x45      | 1026.54             | 12x25      | 564.13        | -45.05        | 20x45 | 1026.54                   | 0.00          |
| VE1          | 20x45      | 524.85              | 16x30      | 429.59        | -18.15        | 20x45 | 524.85                    | 0.00          |
| <b>TOTAL</b> |            | 16843.28            |            | 14223.36      | $-15.55$      |       | 16843.28                  | 0.00          |

**TABELA 28** – Otimização das vigas do Tipo 3 – caso 4

Neste caso a diferença de custo é em torno de 16% para viga ótima isolada e 0% para a melhor seção para o conjunto. Adota-se uma seção alternativa para todo o conjunto de 20 cm x 45 cm para todas as vigas do pavimento tipo 3.

| Viga           |            | Antes da otimização |            | Otima isolada |          |       | Adotada após a otimização |                                                                |  |
|----------------|------------|---------------------|------------|---------------|----------|-------|---------------------------|----------------------------------------------------------------|--|
|                | Seção (cm) | Custo (R\$)         | Seção (cm) |               |          |       |                           | Custo (R\$) Diferença (%) Seção (cm) Custo (R\$) Diferença (%) |  |
| V <sub>1</sub> | 20x45      | 2437.17             | 18x35      | 2113.67       | $-13.27$ | 20x45 | 2437.17                   | 0.00                                                           |  |
| V <sub>2</sub> | 20x45      | 2122.34             | 14x50      | 2080.87       | $-1.95$  | 20x45 | 2122.34                   | 0.00                                                           |  |
| V <sub>3</sub> | 20x45      | 889.94              | 20x35      | 798.78        | $-10.24$ | 20x45 | 889.94                    | 0.00                                                           |  |
| V <sub>4</sub> | 20x45      | 2675.34             | 18x35      | 2397.89       | $-10.37$ | 20x45 | 2675.34                   | 0.00                                                           |  |
| V <sub>5</sub> | 20x45      | 1341.70             | 14x25      | 908.59        | $-32.28$ | 20x45 | 1341.70                   | 0.00                                                           |  |
| V <sub>6</sub> | 20x45      | 1321.16             | 16x25      | 868.52        | -34.26   | 20x45 | 1321.16 0.00              |                                                                |  |
| V7             | 20x45      | 1342.04             | 14x25      | 921.66        | $-31.32$ | 20x45 | 1342.04 0.00              |                                                                |  |
| V8             | 20x45      | 657.43              | 12x25      | 468.93        | $-28.67$ | 20x45 | 657.43                    | 0.00                                                           |  |
| V10            | 20x45      | 910.56              | 18x30      | 771.38        | $-15.29$ | 20x45 | 910.56                    | 0.00                                                           |  |
| V11            | 20x45      | 508.82              | 14x25      | 332.53        | -34.65   | 20x45 | 508.82                    | 0.00                                                           |  |
| V12            | 20x45      | 1026.54             | 12x25      | 564.13        | $-45.05$ | 20x45 | 1026.54                   | 0.00                                                           |  |
| <b>TOTAL</b>   |            | 15233.03            |            | 12226.94      | $-19.73$ |       | 15233.03                  | 0.00                                                           |  |

**TABELA 29** – Otimização das vigas da Cobertura – caso 4

Neste caso a diferença de custo é em torno de 20% para viga ótima isolada e 0% para a melhor seção para o conjunto. Adota-se uma seção alternativa para todo o conjunto de 20 cm x 45 cm para todas as vigas da cobertura.

| Relação custo por material (R\$) |          |          |                             |  |  |  |  |  |
|----------------------------------|----------|----------|-----------------------------|--|--|--|--|--|
| Elemento                         | Material | Execução | Total                       |  |  |  |  |  |
| Aço                              | 30409.86 | 15613.24 | 46023.10                    |  |  |  |  |  |
| Concreto                         | 30780.16 | 8228.53  | 39008.68                    |  |  |  |  |  |
| Formas                           | 30379.07 | 46458.02 | 76837.09                    |  |  |  |  |  |
| Laje pré-fabricada               | 940.11   | 771.78   | 1711.89                     |  |  |  |  |  |
| Blocos de enchimento             | 791.28   | 0.00     | 791.28                      |  |  |  |  |  |
| <b>TOTAL</b>                     |          |          | 93300.48 71071.57 164372.05 |  |  |  |  |  |

**TABELA 30** – Resumo de custos por material – caso 4

#### Fonte: o autor

Comparando com o resultado antes da otimização e após otimização, houve uma redução do custo total de R\$ 168.536,23 para R\$ 164.372,05, uma diferença em torno de 2,5%.

## **5 CONCLUSÃO**

As vigas de concreto armado de seção retangular são as mais executadas, portanto há necessidade de se fazer um estudo para a melhor seção deste elemento estrutural.

O presente trabalho teve como eixo central o estudo sobre a utilização de um recurso computacional na otimização de vigas de concreto armado, seus benefícios e dificuldades encontradas.

As principais conclusões do estudo são:

- Em relação a melhor seção de viga, percebe-se que o simples fato de aumentar a base da viga não condiciona a uma maior resistência por parte desta.
- Já em relação à altura, a mudança da altura traz uma maior resistência devido ao aumento do seu momento de inércia e a consequente redução de flechas.
- Na execução de concreto armado predial, os principais itens que pesam no custo total da obra são: concreto, aço e fôrmas. O maior custo apresentado foi a fôrma, seguido do aço e concreto.
- A melhor seção de viga para toda a edificação que apresentou o menor custo foi a 20 cm x 45 cm.
- A mudança de seção de uma viga é capaz de reduzir custos. No caso estudado, a redução chegou a 13,6% no custo em relação ao elemento viga e 6% no custo total da obra.

Em relação ao Eberick, o programa ajuda no que se refere a agilidade do dimensionamento dos principais elementos estruturais e de suas respectivas otimizações. Vale ressaltar a dificuldade de se separar os preços dos materiais e suas respectivas execuções pois na tabela SINAPI apresenta estes valores em conjunto.

A dificuldade em projetos elaborados em softwares e aplicá-los corretamente por questões de valores dispersos e fora da realidade limita o trabalho do projetista aumentando a margem de erros e de custos.

Já a otimização tem ajudado na medida que o que se calcula está mais próximo de quem está executando, agilizando o trabalho no canteiro de obra e diminuindo os custos da construção. Recurso este que tem beneficiado em muito o trabalho do projetista.

A utilização correta do programa traz para o engenheiro calculista benefícios para a obra como agilidade e economia, não deixando de lado a segurança da estrutura.

# **REFERÊNCIAS BIBLIOGRÁFICAS**

ASSOCIAÇÃO BRASILEIRA DE NORMAS TÉCNICAS. **NBR 6118: Projeto de Estruturas de Concreto**. Rio de Janeiro, 2014.

ALLEN, Edward. **Fundamentos da engenharia de edificações: materiais e métodos.** 5. Ed. – Porto Alegre: Bookman, 2013.

BASTOS, Paulo Sérgio dos Santos. **Estruturas de concreto armado.** Notas de aula – Concreto I – Bauru: UNESP, 2014.

**EBERICK AltoQi 2019**, versão completa. Software da AltoQi 2019.

FELTRIN, Renan André Feltrin; SILVA, Bruno do Vale. Artigo: **Análise experimental da influência da geometria da seção transversal na capacidade portante de vigas de concreto armado no domínio 3**. UNESC, 2014.

HIBBELER, Russell Charles. **Resistência dos Materiais.** 7. ed. – São Paulo: Pearson Prentice Hall, 2010.

LEONHARDT, F.; MÖNNIG, E. **Construções de concreto – Princípios básicos do dimensionamento de estruturas de concreto armado**, v. 1. Rio de Janeiro, Ed. Interciência, 1982.

LOPES, A.F.O., BONO, G.F.F., BONO, G. **Otimização de vigas de concreto armado utilizando a ferramenta Solver.** Revista IBRACON de estruturas e materiais. v 12, nº 4, p. 910 – 931, 2019.

MARIANO, Mayara Aparecida da Cunha. Trabalho de conclusão de curso: **Aplicação e análise da utilização do software Eberick em um projeto residencial popular**. UNESP, 2015.

MARTINS, Felipe Generoso. Trabalho de conclusão de curso: **Estudo comparativo entre dois métodos de otimização aplicados à vigas de concreto armado de seção retangular**. UFSC, 2016.

PAULISTA, André Miguel Teixeira**. Como otimizar o detalhamento de vigas.** Disponível em: https://suporte.altoqi.com.br/hc/pt-br/articles/115003585633. Acesso em 11 abr. 2019.

## **ANEXO A - COMPARATIVO DOS 4 CASOS ESTUDADOS**

**A.1**– Distribuição de cargas verticais

# Casos 1(14x60), 2(16x55), 3(18x50) e 4(20x45)

TABELA 5 - Distribuição de cargas verticais - caso 1

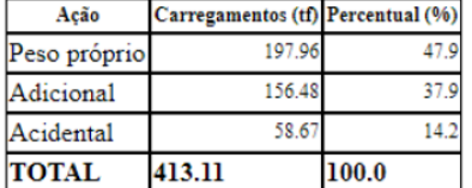

|  |  | Fonte: o autor |  |
|--|--|----------------|--|
|  |  |                |  |
|  |  |                |  |

TABELA 15 - Distribuição de cargas verticais - caso 3 TABELA 20 - Distribuição de cargas verticais - caso 4

| Acão         | Carregamentos (tf) Percentual (%) |              |
|--------------|-----------------------------------|--------------|
| Peso próprio | 202.83                            | 48.6         |
| Adicional    | 155.80                            |              |
| Acidental    | 58.35                             |              |
| <b>TOTAL</b> | 416.98                            | $\bf{100.0}$ |

Fonte: o autor

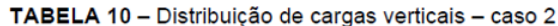

| Acão         | Carregamentos (tf) Percentual (%) |       |
|--------------|-----------------------------------|-------|
| Peso próprio | 201.35                            |       |
| Adicional    | 156.14                            |       |
| Acidental    | 58.51                             |       |
| <b>TOTAL</b> | 416.00                            | 100.0 |

Fonte: o autor

| Acão         | Carregamentos (tf) Percentual (%) |       |
|--------------|-----------------------------------|-------|
| Peso próprio | 202.34                            | 48.7  |
| Adicional    | 155.38                            | 37.4  |
| Acidental    | 58.18                             | 140   |
| <b>TOTAL</b> | 415.90                            | 100.0 |

Fonte: o autor

# Casos 1(14x60), 2(16x55), 3(18x50) e 4(20x45)

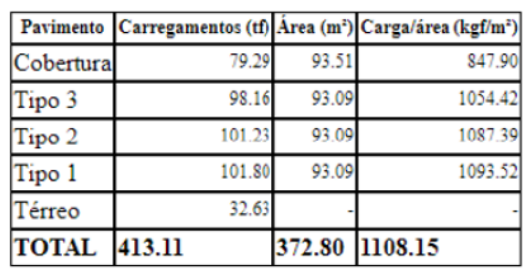

TABELA 6 - Relação de carga por área - caso 1

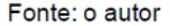

TABELA 16 - Relação de carga por área - caso 3

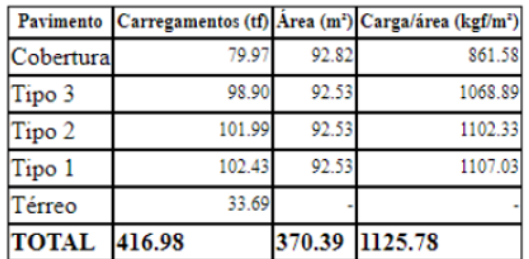

Fonte: o autor

TABELA 11 - Relação de carga por área - caso 2

|              |        |       | Pavimento Carregamentos (tf) Area (m <sup>2</sup> ) Carga/área (kgf/m <sup>2</sup> ) |
|--------------|--------|-------|--------------------------------------------------------------------------------------|
| Cobertura    | 79.82  | 93.16 | 856.73                                                                               |
| Tipo 3       | 98.72  | 92.81 | 1063.69                                                                              |
| Tipo 2       | 101.81 | 92.81 | 1097.01                                                                              |
| Tipo 1       | 102.31 | 92.81 | 1102.40                                                                              |
| Térreo       | 33.33  |       |                                                                                      |
| <b>TOTAL</b> | 416.00 |       | 371.59 1119.50                                                                       |

Fonte: o autor TABELA 21 - Relação de carga por área - caso 4

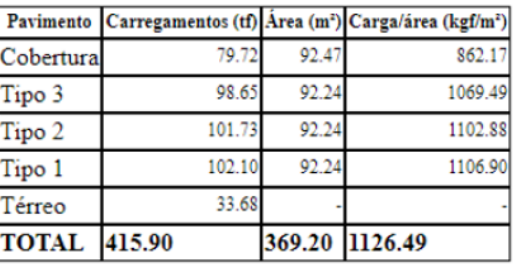

Fonte: o autor

**A.3**– Índice de consumo de materiais

# Casos 1(14x60), 2(16x55), 3(18x50) e 4(20x45)

Lajes

Escadas

Fundações **TOTAL** 

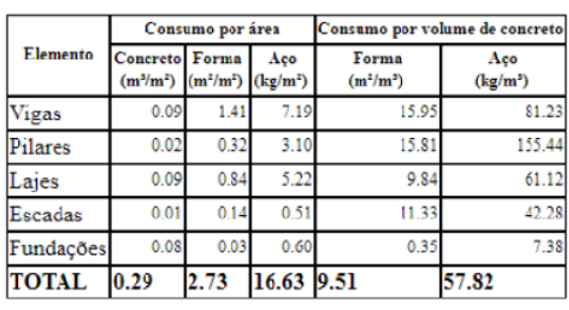

Fonte: o autor

TABELA 12 - Índice de consumo de materiais - caso 2 TABELA 7 - Índice de consumo de materiais - caso 1

 $0.08$ 

 $0.01$ 

 $0.08$ 

 $0.29$ 

 $0.81$ 

 $0.14$ 

 $0.03$ 

2.46

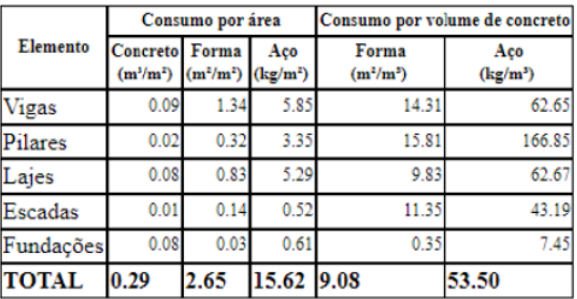

#### Fonte: o autor

TABELA 17 - Índice de consumo de materiais - caso 3 TABELA 22 - Índice de consumo de materiais - caso 4

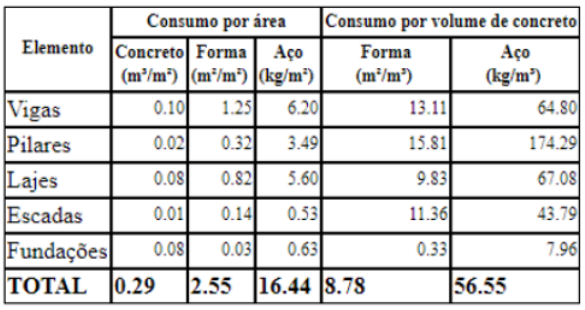

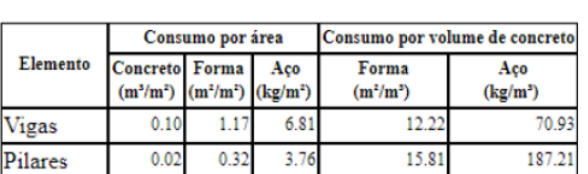

5.72

 $0.53$ 

 $0.64$ 

17.46 3.48

9.83

11.38

 $0.33$ 

60.10

69.36

44.07

7.96

Fonte: o autor

Fonte: o autor

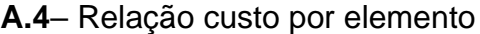

# Casos 1(14x60), 2(16x55), 3(18x50) e 4(20x45)

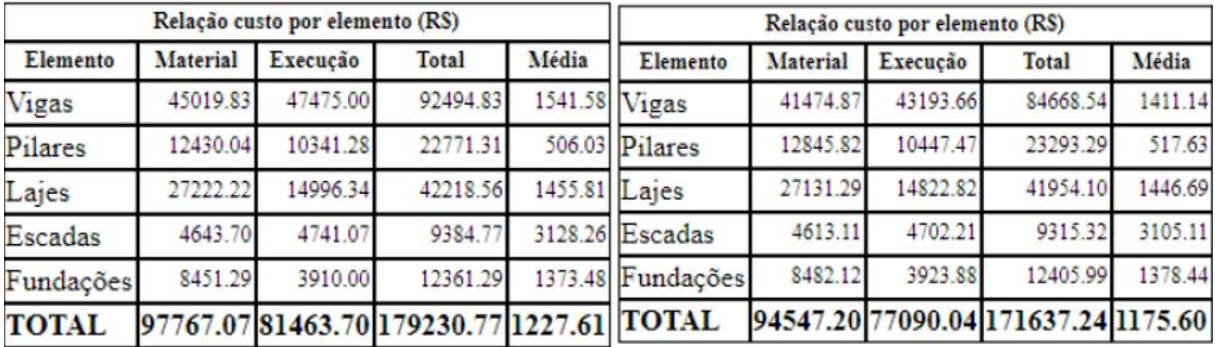

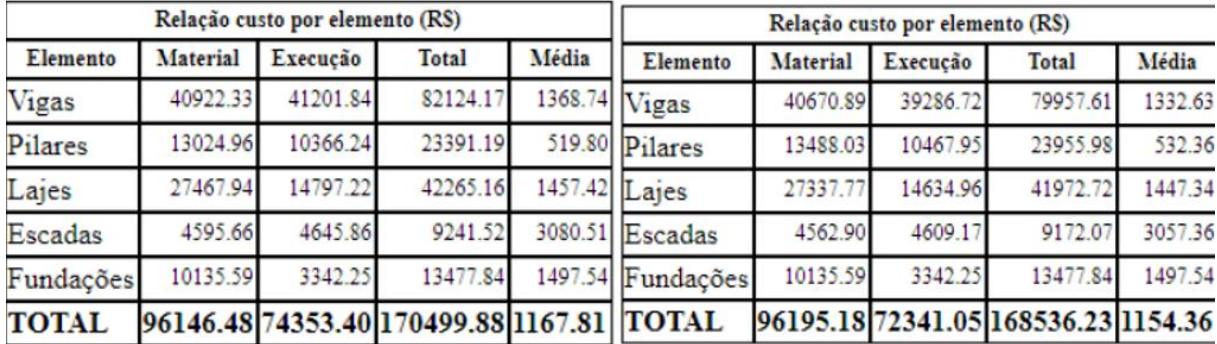